### CC7220-1 LA WEB DE DATOS PRIMAVERA 2023

### LECTURE 7: SPARQL [1.0]

Aidan Hogan aidhog@gmail.com

# Last time …

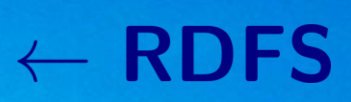

# $\leftarrow$  OWL

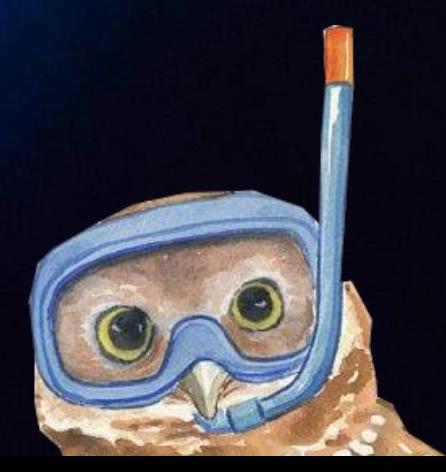

### SEMANTIC WEB: LOGIC

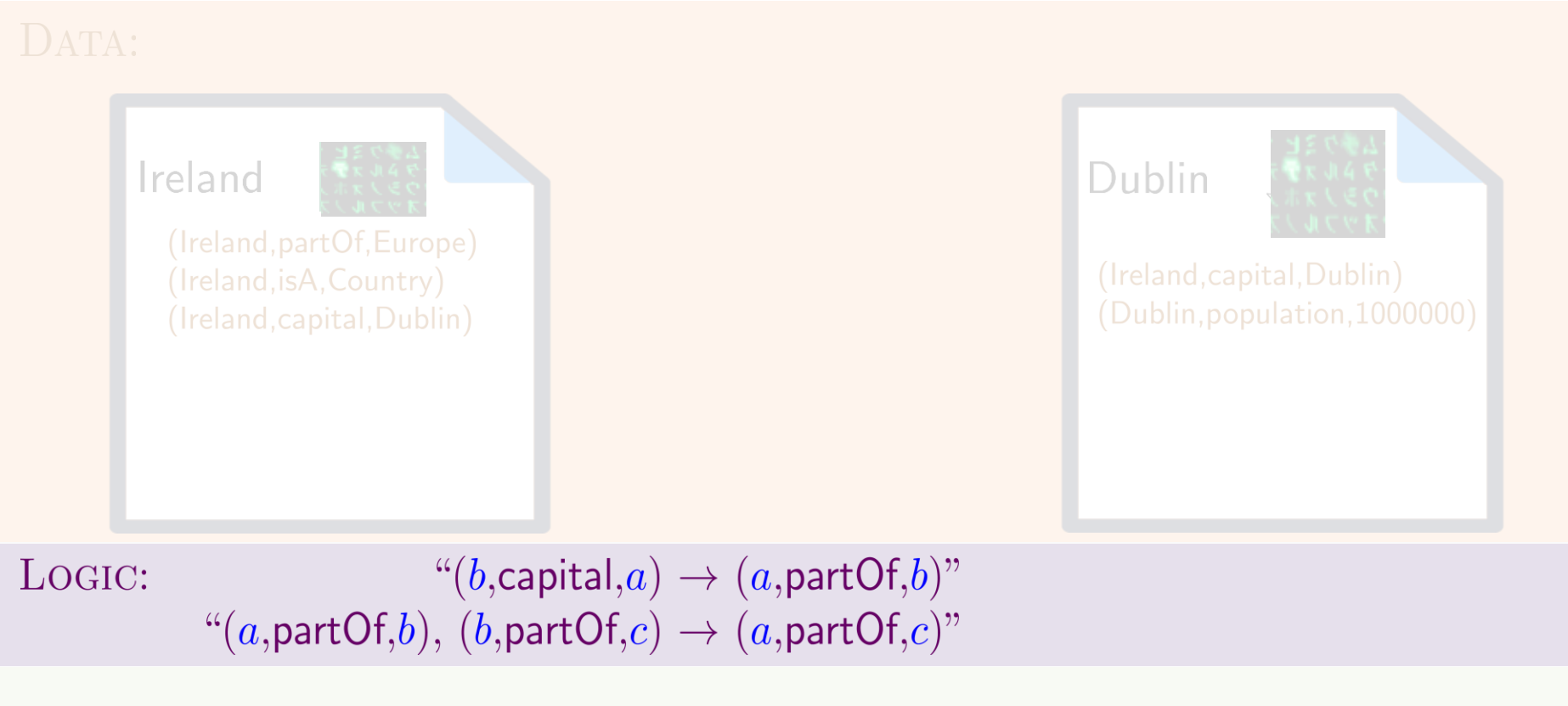

QUERY: " $(x, partOf, y)$ ?"

OUTPUT:  $\{(x \mapsto \text{Ireland}, y \mapsto \text{Europe}),\}$  $(x \mapsto \text{Dublin}, y \mapsto \text{Ireland}),$  $(x \mapsto \textsf{Dublin}, y \mapsto \textsf{Europe})\}$ 

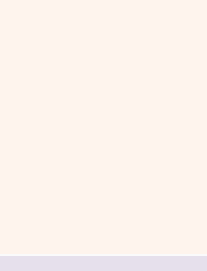

# Today's Topic

\* More or less

### SEMANTIC WEB: QUERY

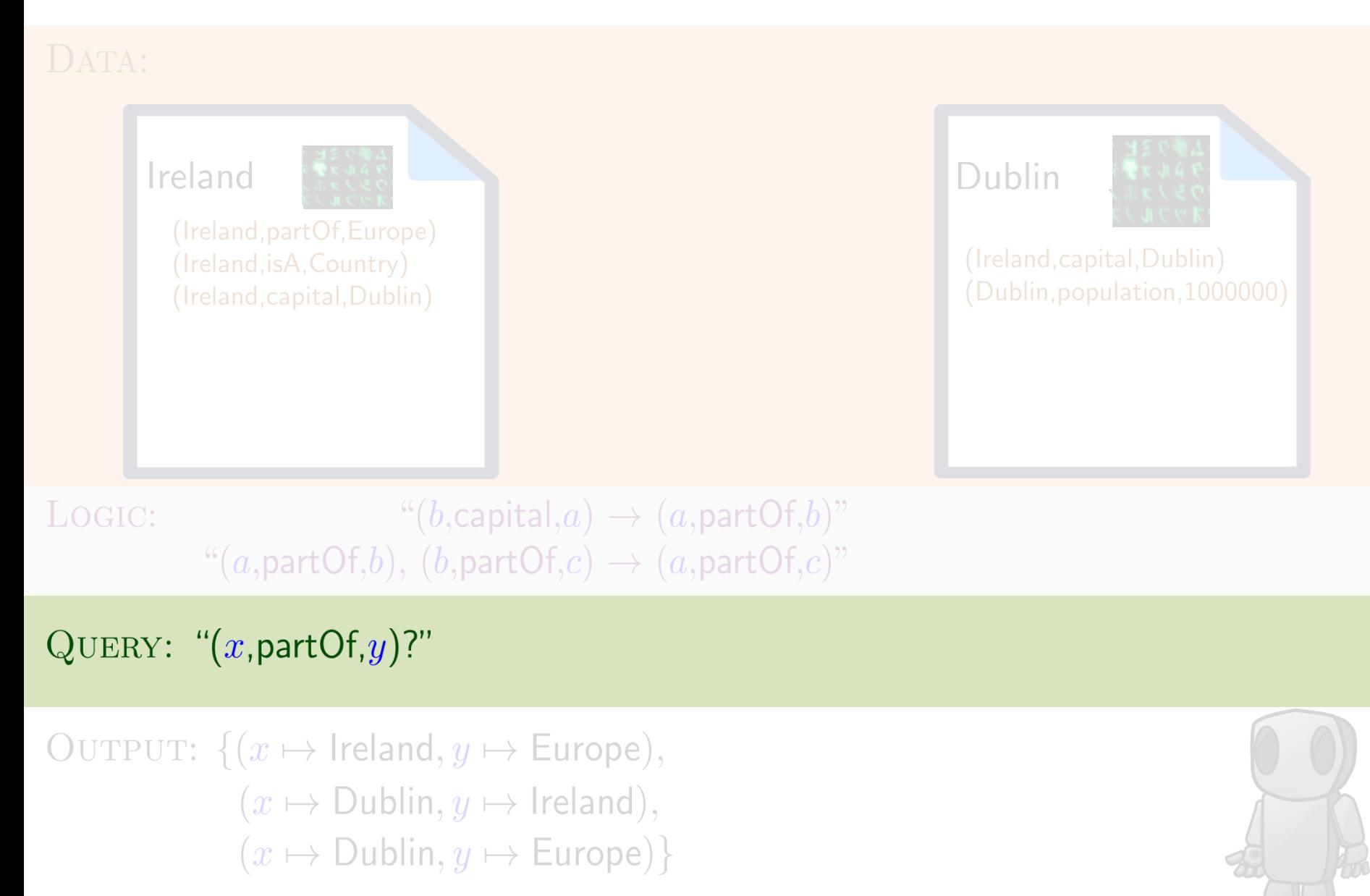

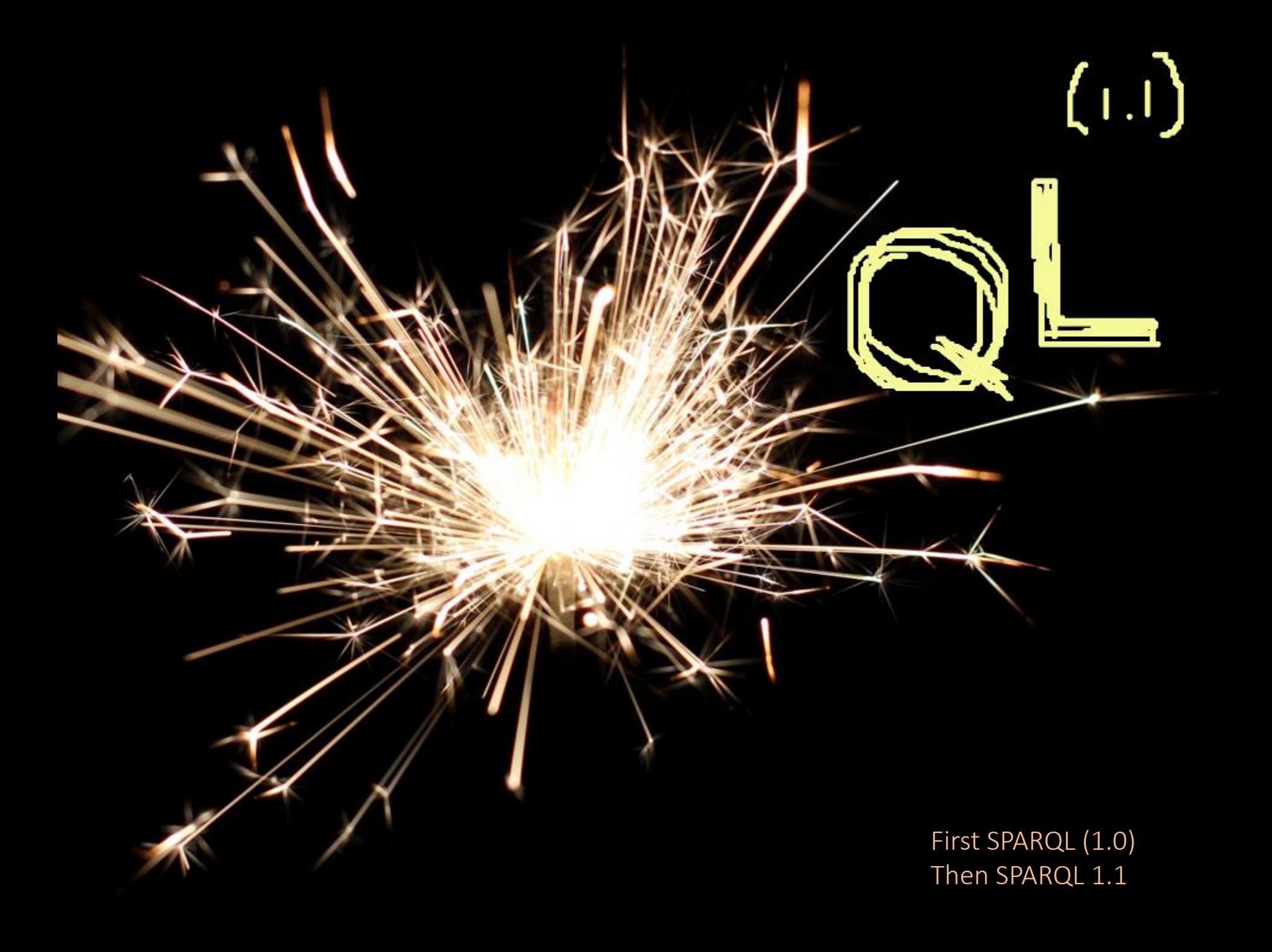

### SPARQL: Query Language for RDF

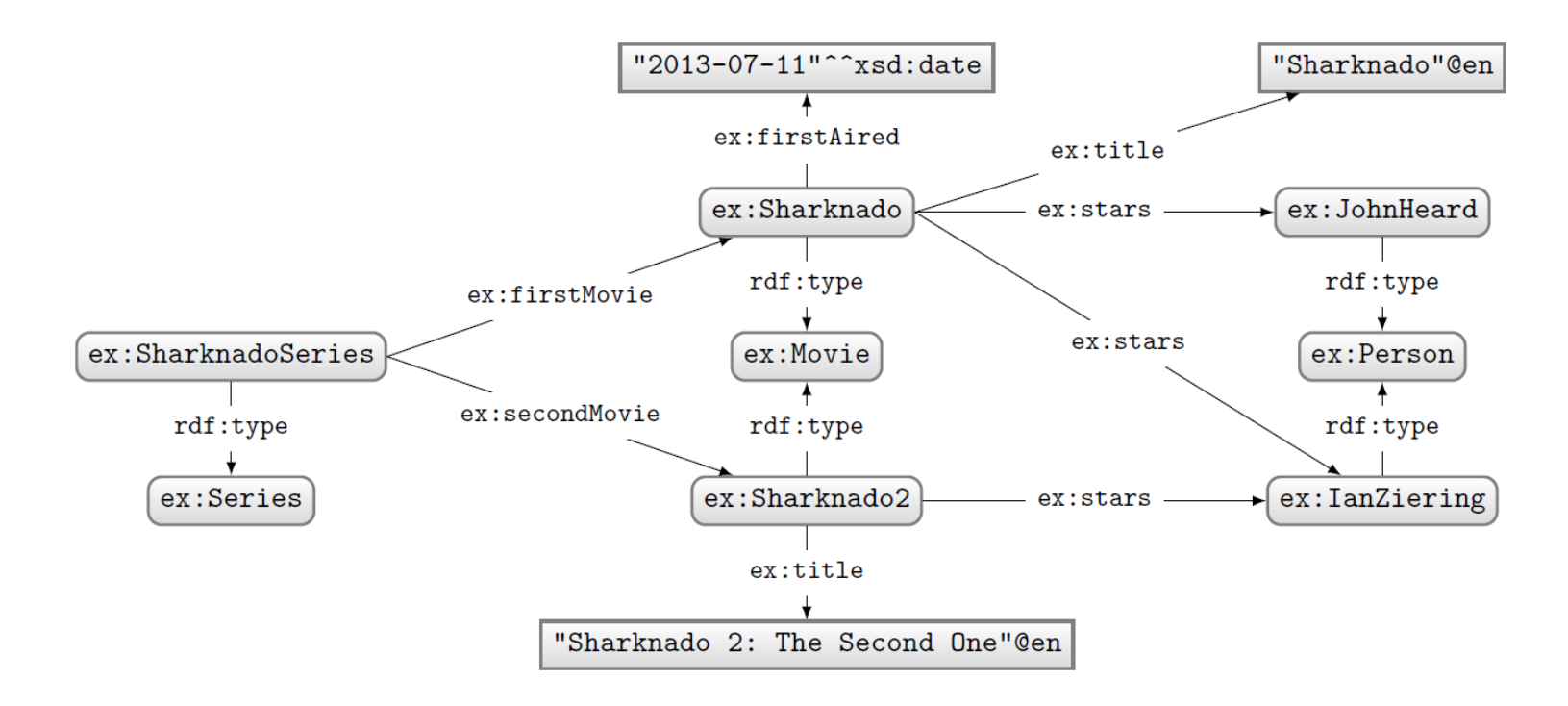

### How to ask: "Who stars in 'Sharknado'?"

### SPARQL: Query Language for RDF

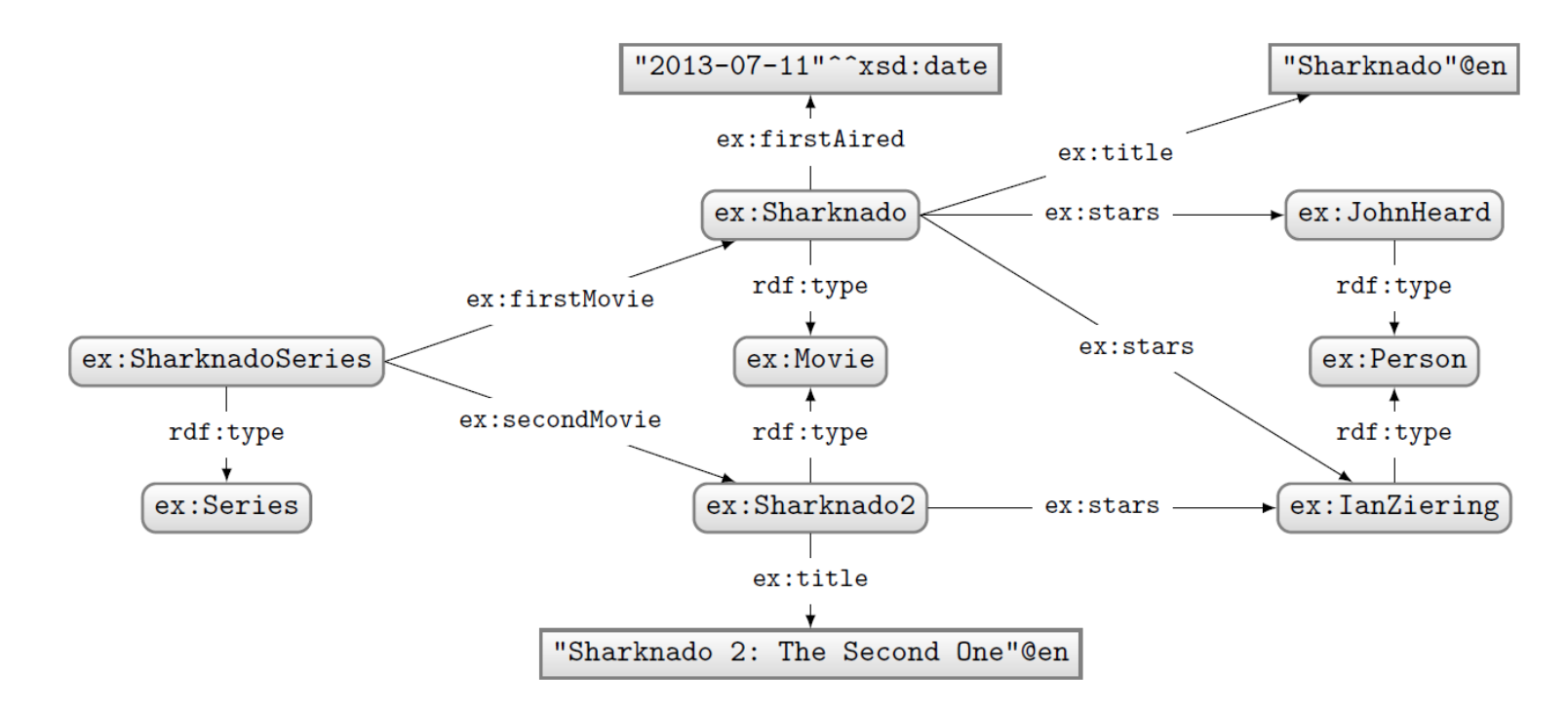

PREFIX ex: <http://ex.org/voc#> SELECT \* WHERE { ex:Sharknado ex:stars ?star. }

### Query: Solutions:

?star

ex: JohnHeard

ex:IanZiering

# SPARQL: Prefix declarations

### SPARQL: prefix declarations

• Shortcuts for IRIs (exactly like in Turtle)

```
PREFIX ex: <http://ex.org/voc#>
SELECT *
WHERE {
  ex: Sharknado ex: stars ? star.
\mathcal{F}
```
 $\mathcal{P}$ 

• Specifies what to match in the data

THIS IS WHERE THE MAGIC HAPPENS PREFIX ex: <http://ex.org/voc#> SELECT \* WHERE { "Triple pattern" ex:Sharknado ex:stars ?star. (a triple with variables)

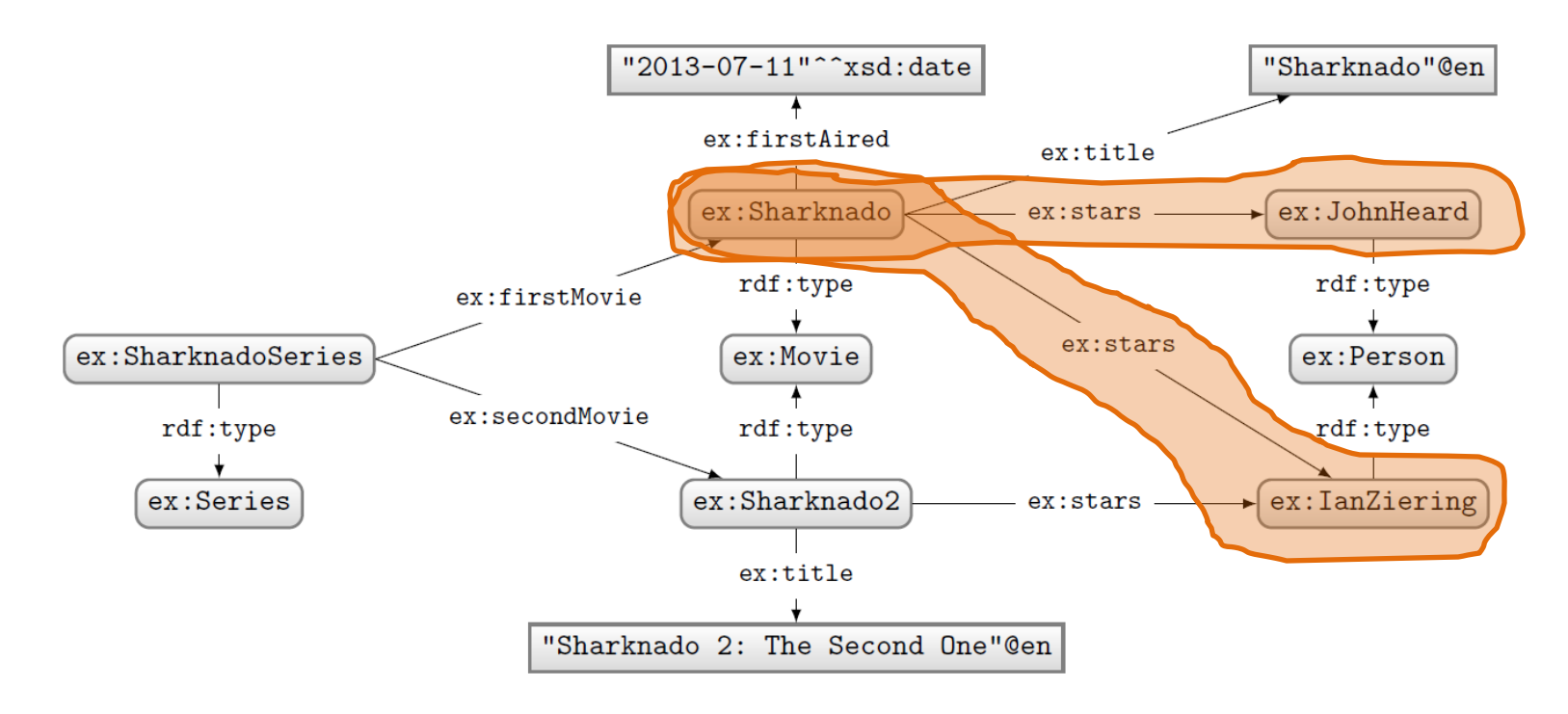

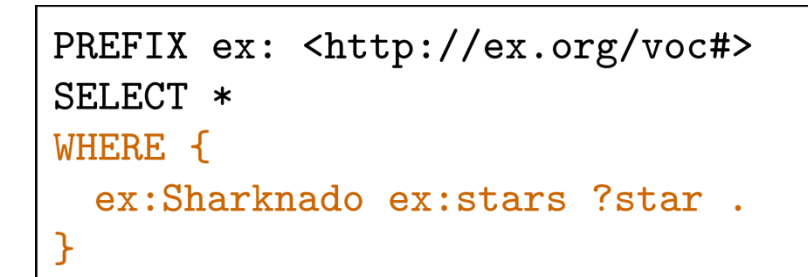

### Query: Solutions:

?star

ex: JohnHeard

ex:IanZiering

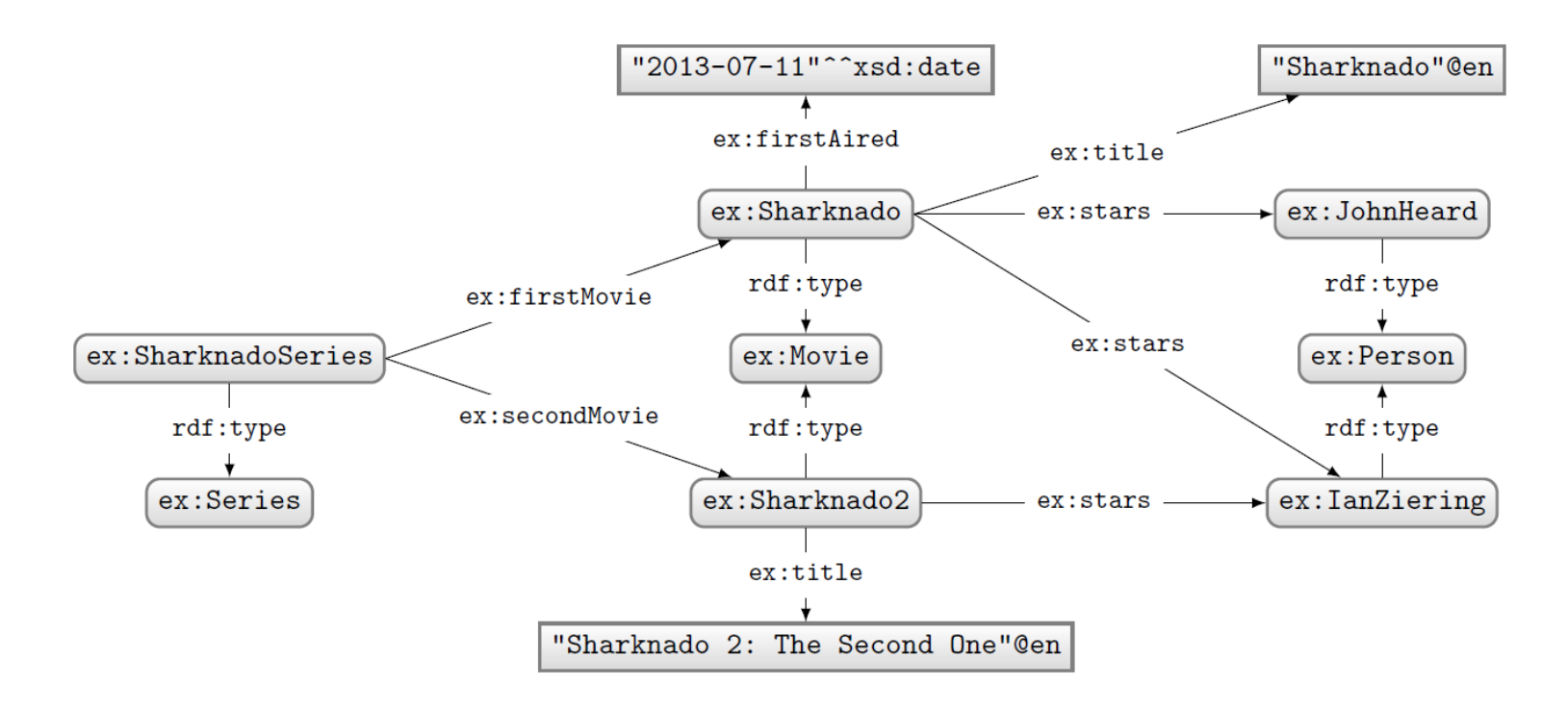

How to ask: "What movies did the stars of 'Sharknado' also star in?"

## SPARQL: Basic Graph Patterns

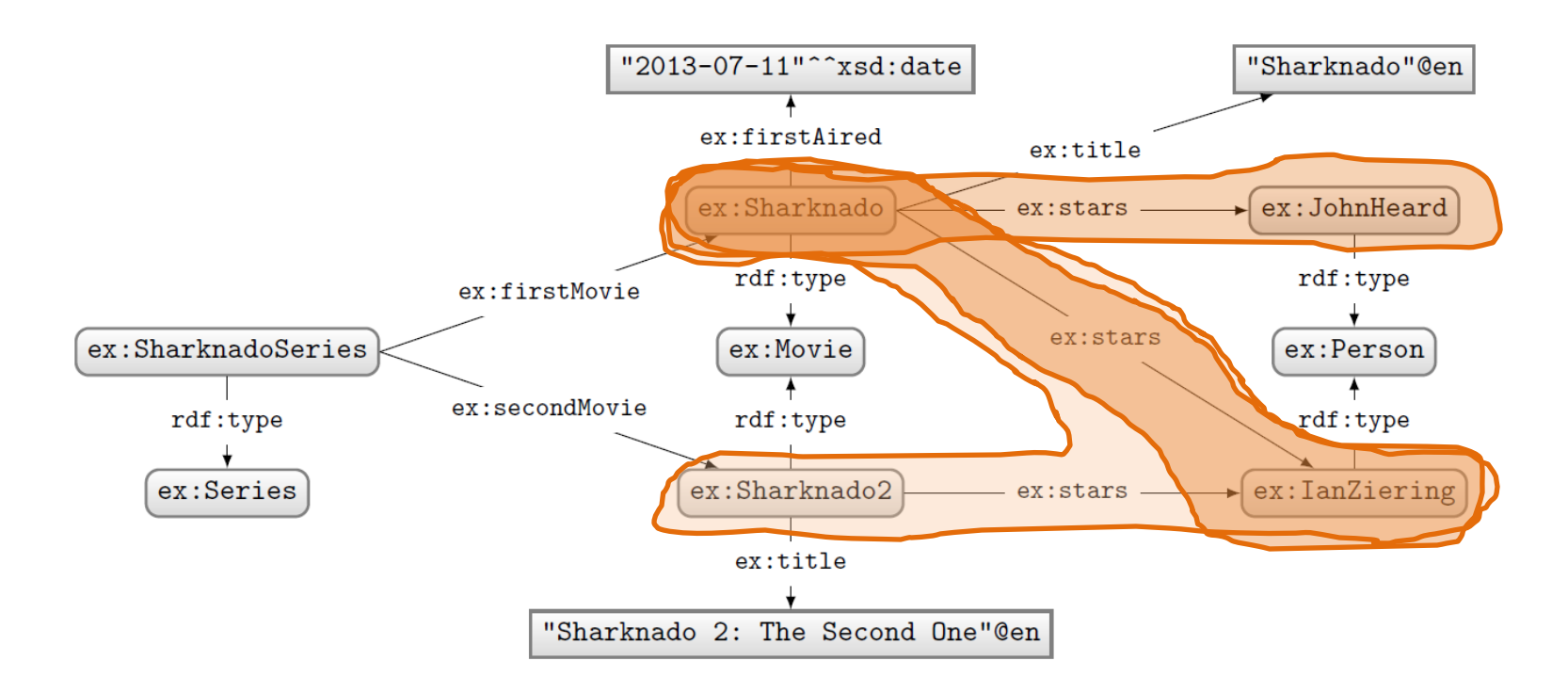

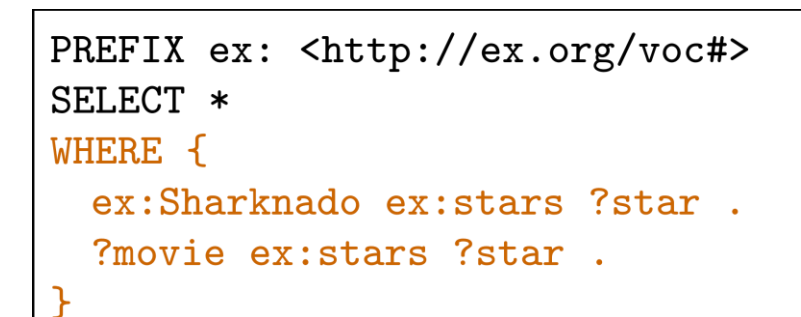

### Query: Solutions:

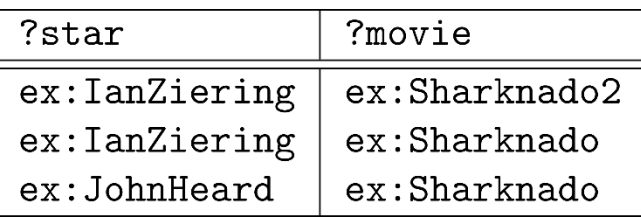

### SPARQL: Basic Graph Patterns

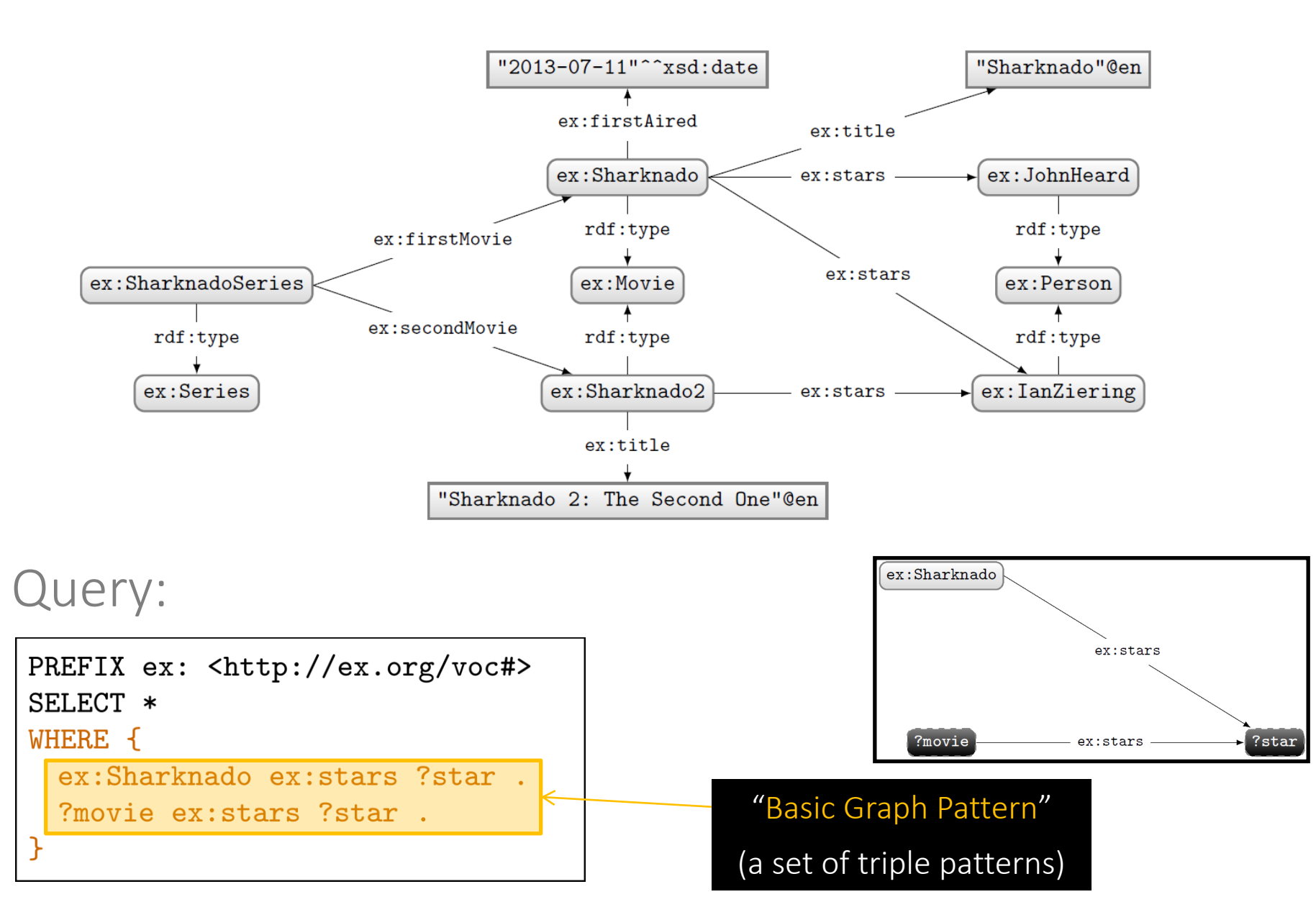

### SPARQL: Join Variables

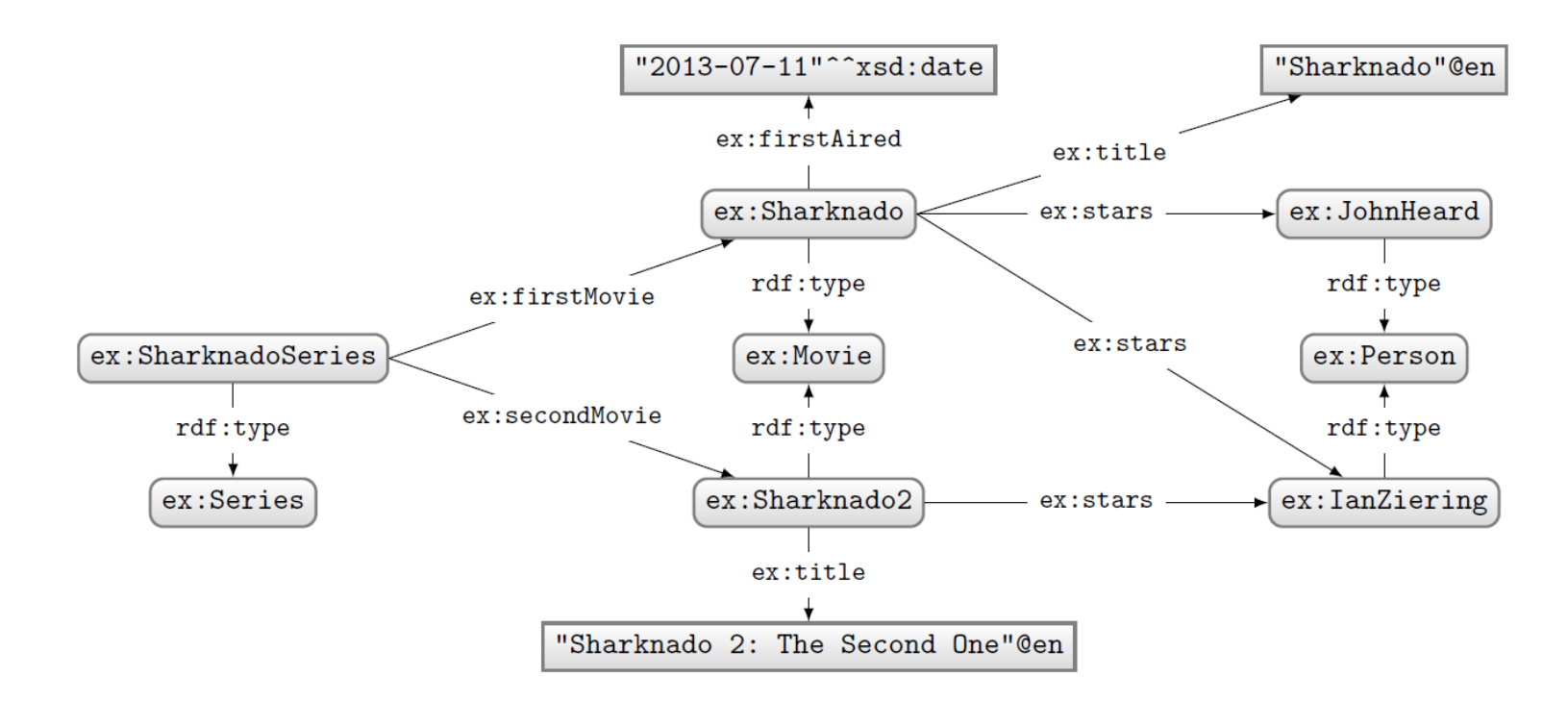

### Query:

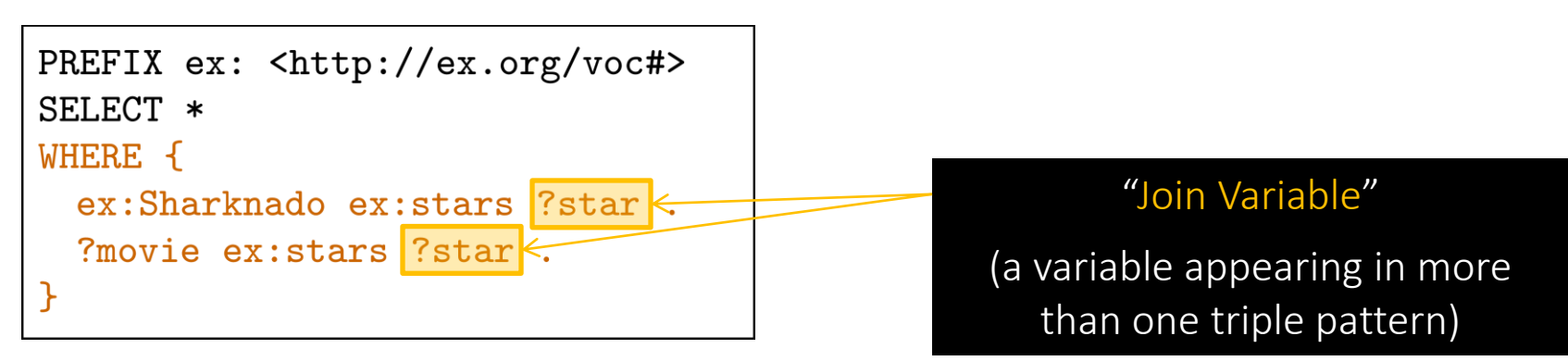

### SPARQL: Disjunction

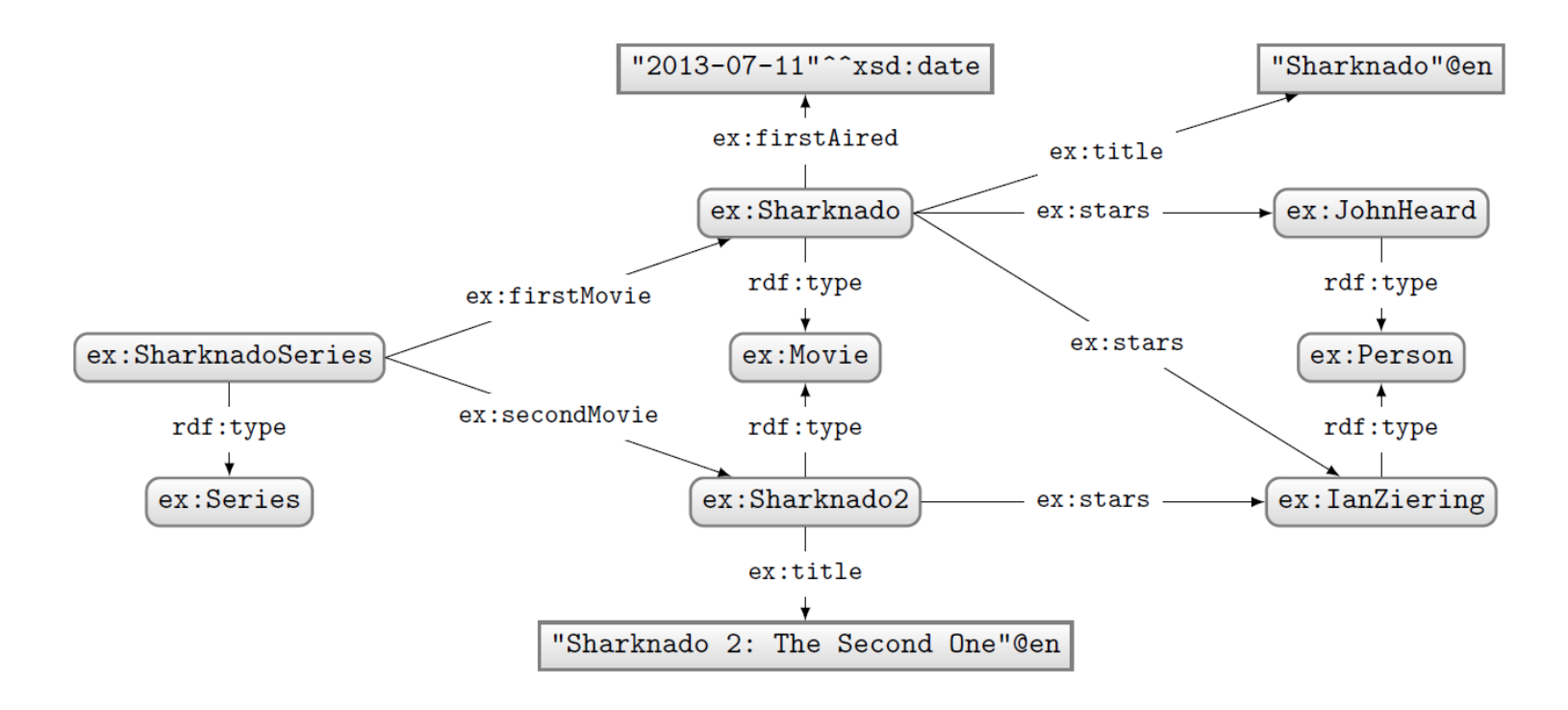

How to ask: "What are the titles of the (first two) movies in the Sharknado series?"

### SPARQL: Disjunction (UNION)

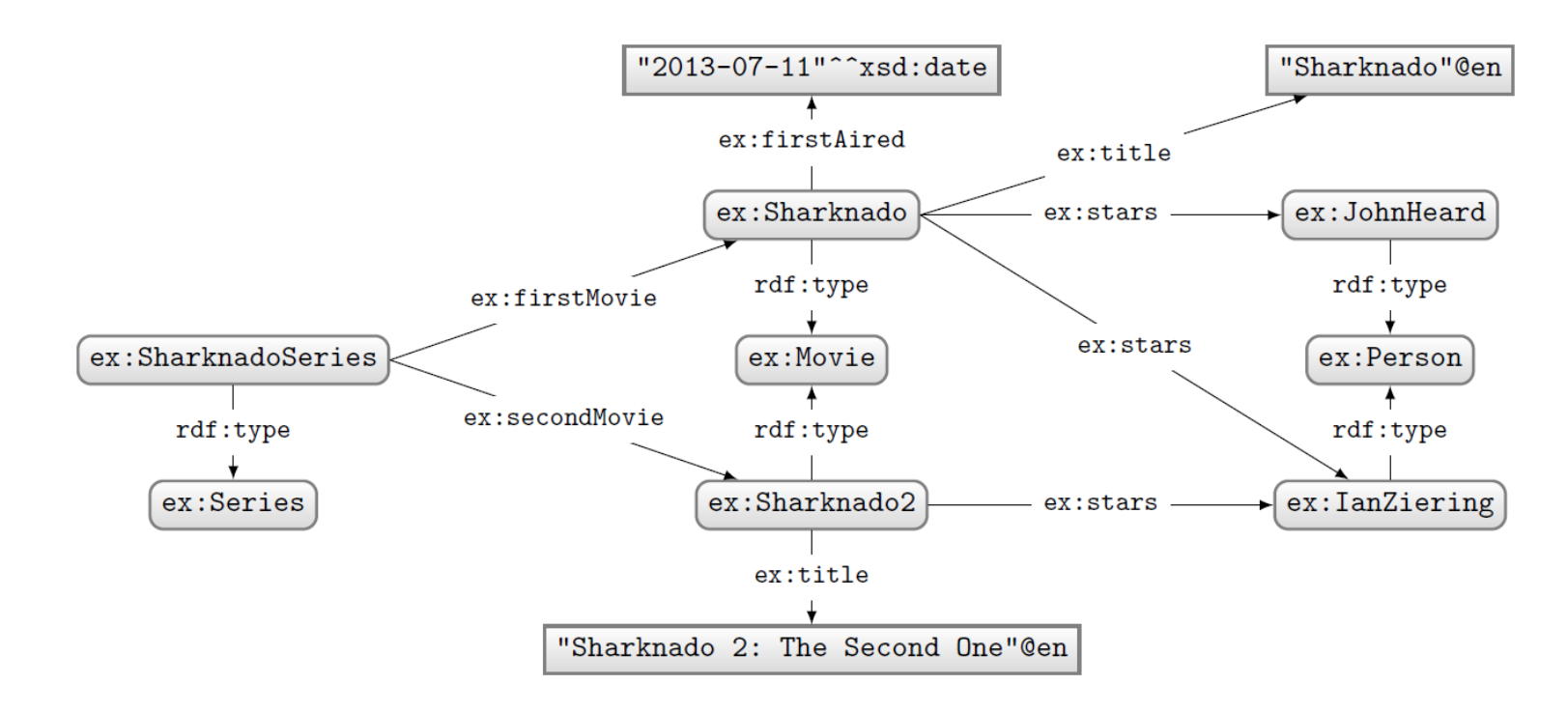

### Query: Solutions:

```
PREFIX ex: <http://ex.org/voc#>
SELECT *
WHERE {
 { ex:SharknadoSeries ex:firstMovie ?movie . }
 UNION
 { ex:SharknadoSeries ex:secondMovie ?movie . }
  ?movie ex:title ?title .
```
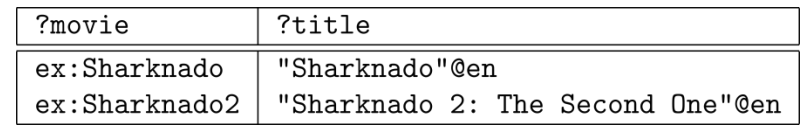

### SPARQL: LEFT-JOIN

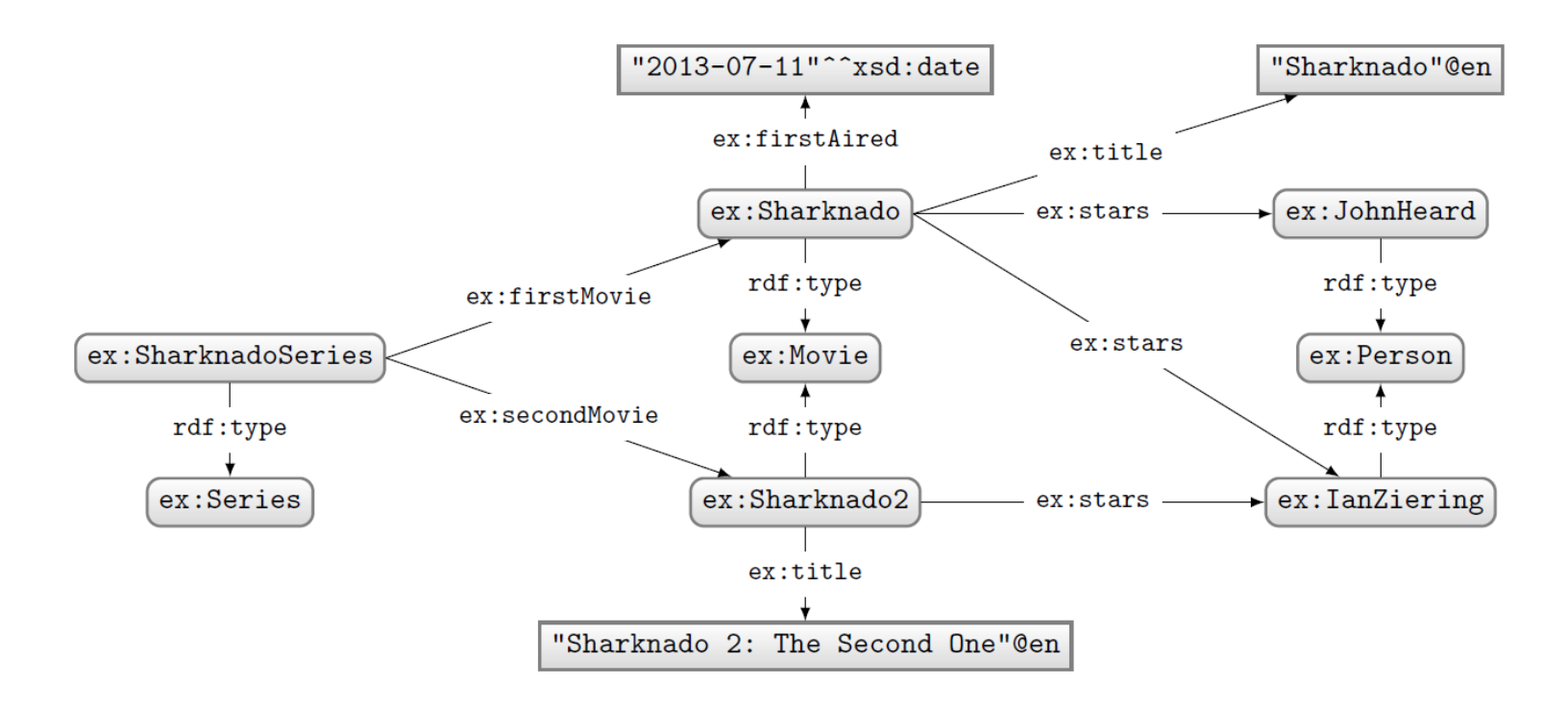

How to ask: "Give me the titles of all movies and, if available, their first-aired date?"

## SPARQL: LEFT-JOIN (OPTIONAL)

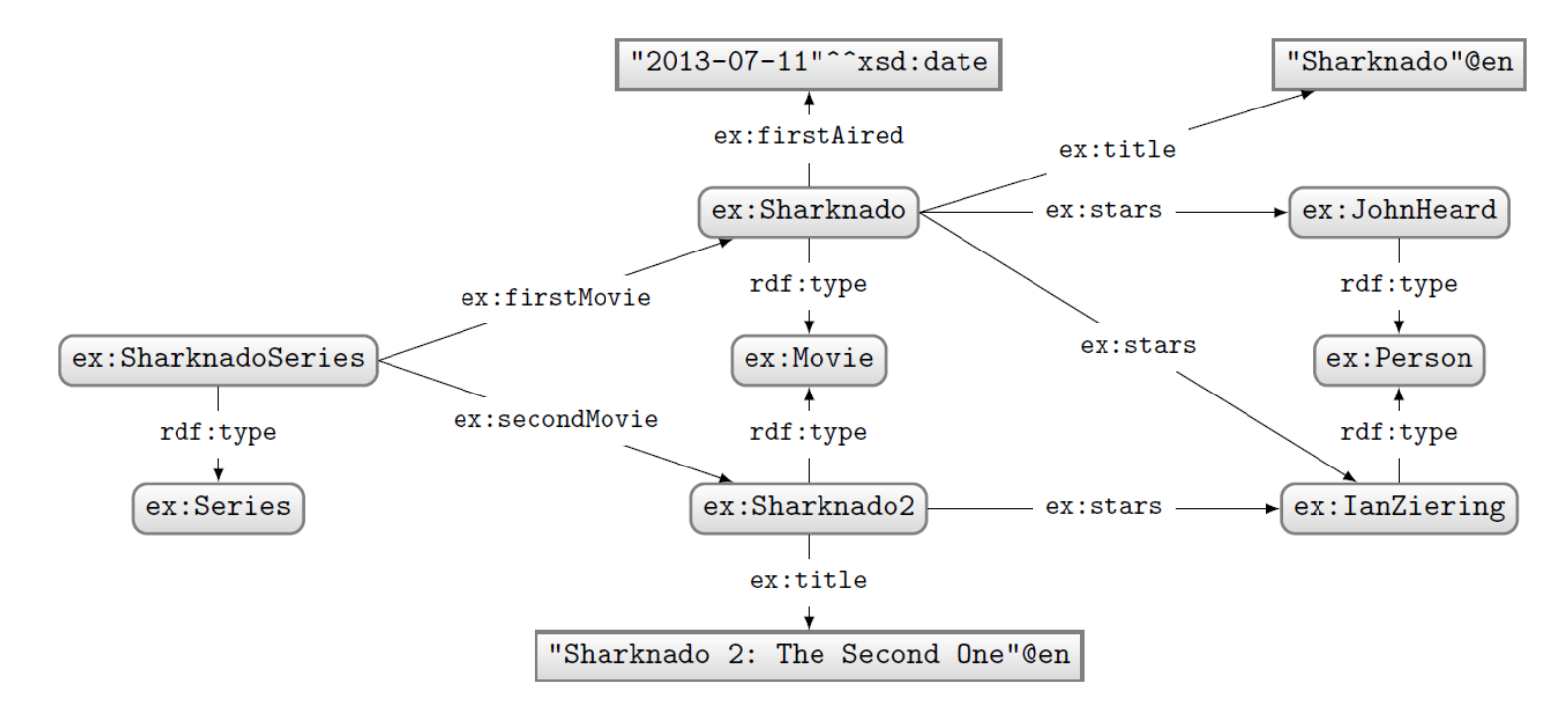

## Query: Solutions:

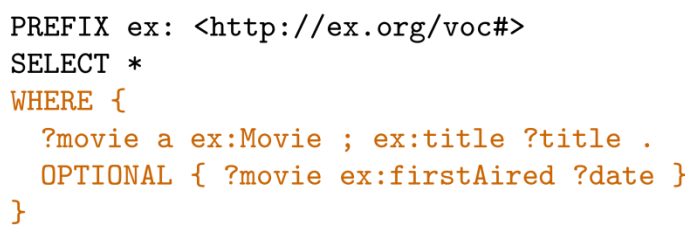

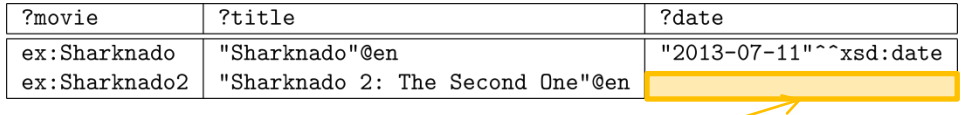

### "UNBOUND Variable"

(a variable without a binding in a solution)

### SPARQL: FILTERING RESULTS

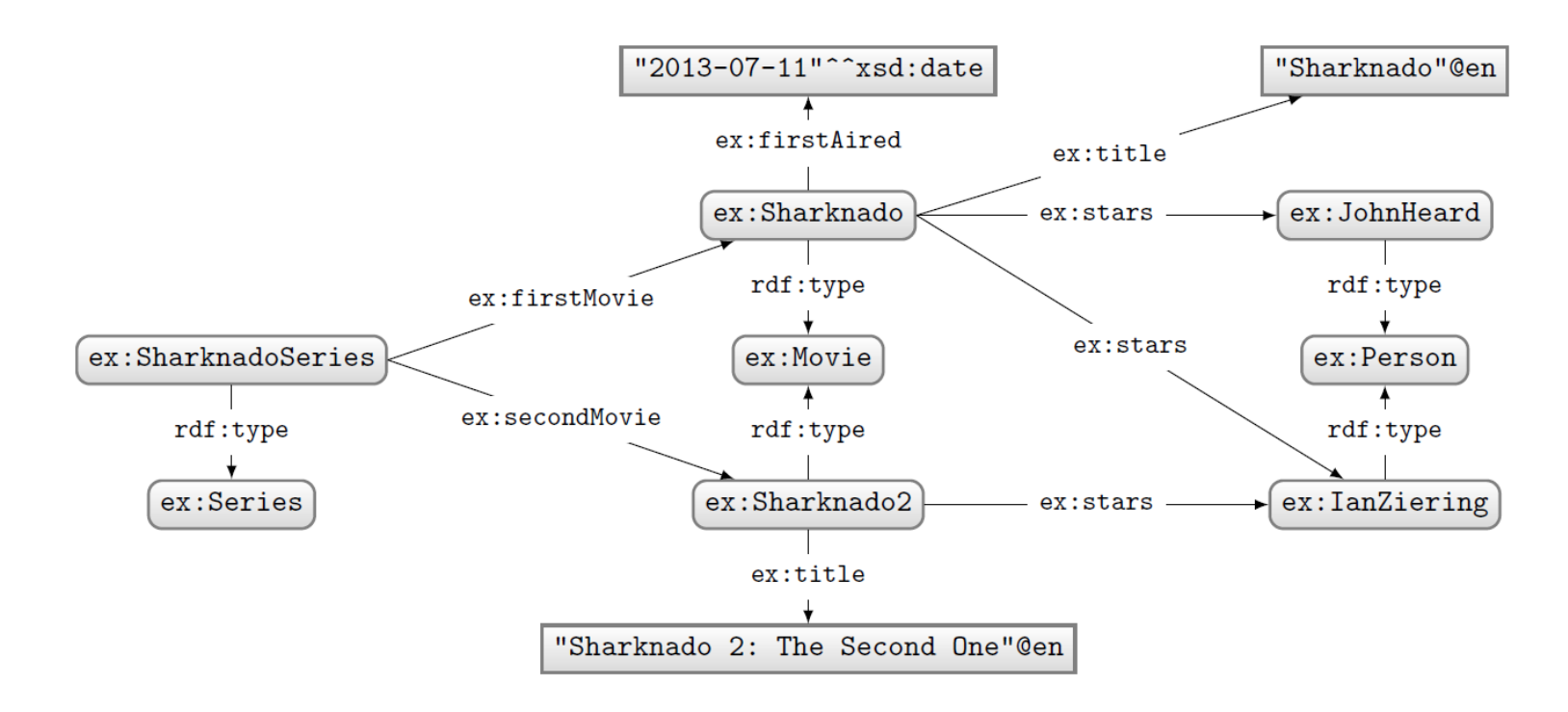

### How to ask: "What movies were first aired in 2014?"

### SPARQL: FILTER

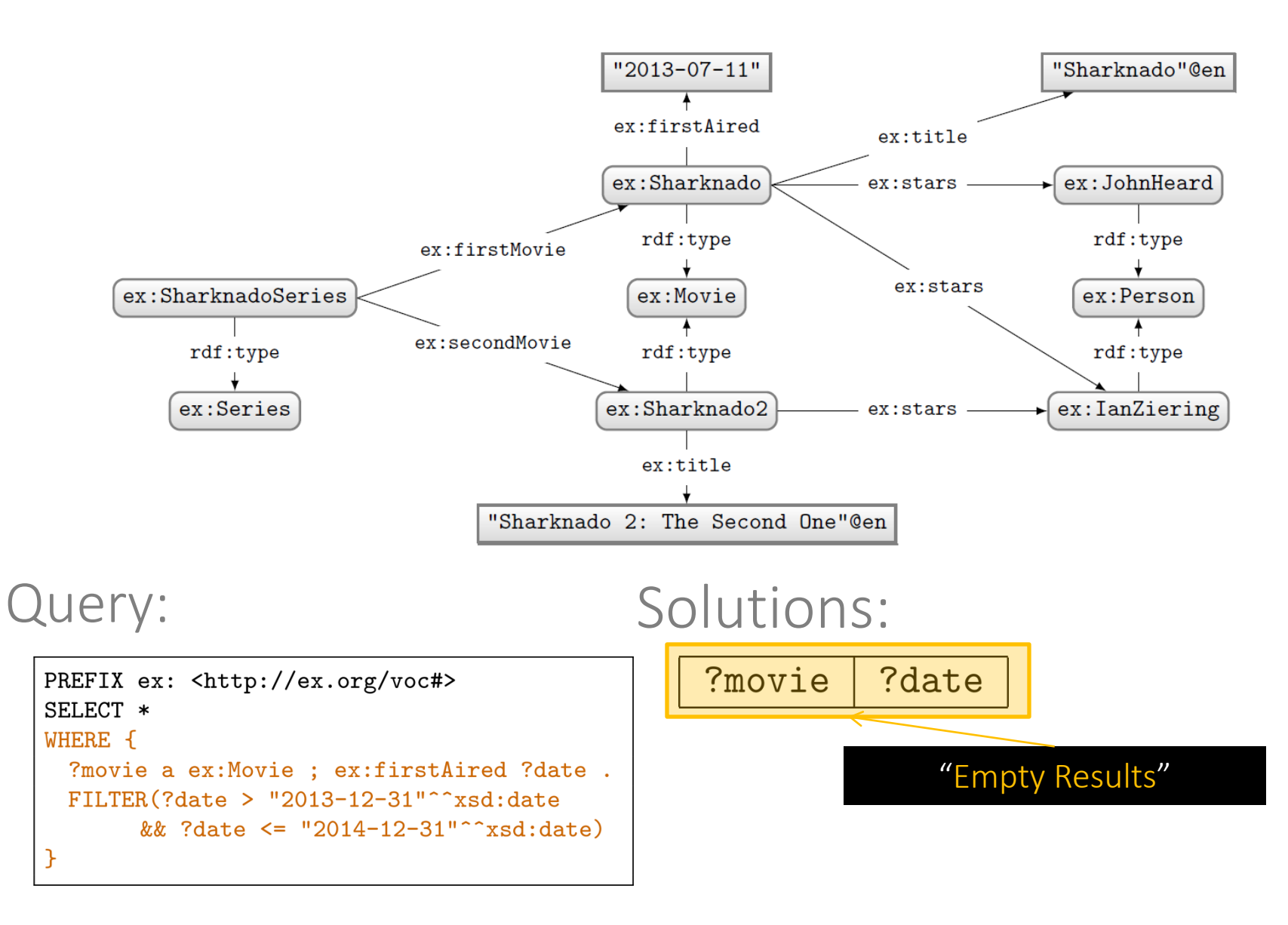

### SPARQL: FILTER

### Query:

PREFIX ex: <http://ex.org/voc#> SELECT \* WHERE { ?movie a ex: Movie ; ex: firstAired ?date . FILTER(?date > "2013-12-31"^^xsd:date && ?date <= "2014-12-31"^^xsd:date)

What happens in this case where ?date bound in data to a string?

FILTERS (and other functions we see later) expect certain types. If not given, a type error is given.

## SPARQL: Boolean FILTER operators

- FILTERs evaluate as true, false or error
- Only results evaluating as true are returned
- Can apply AND (&&) or OR (||)
- Can also apply NOT (!)

– !E **→** E

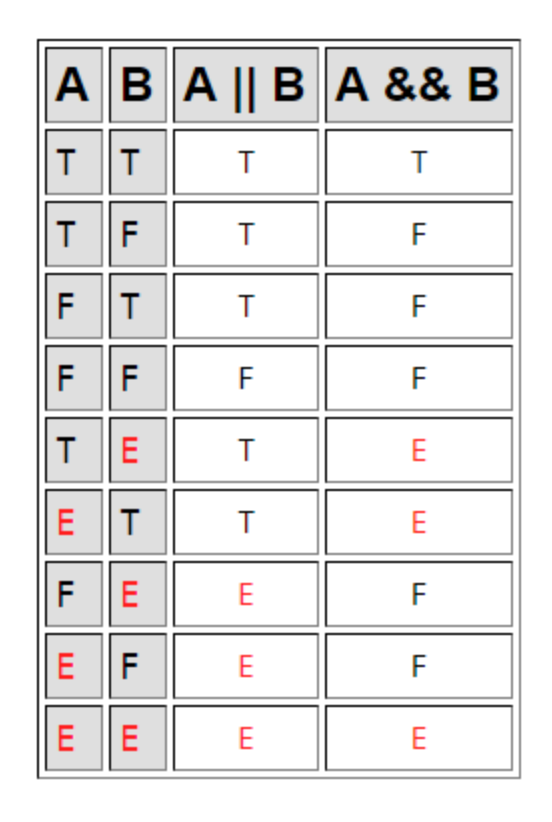

### SPARQL Operators

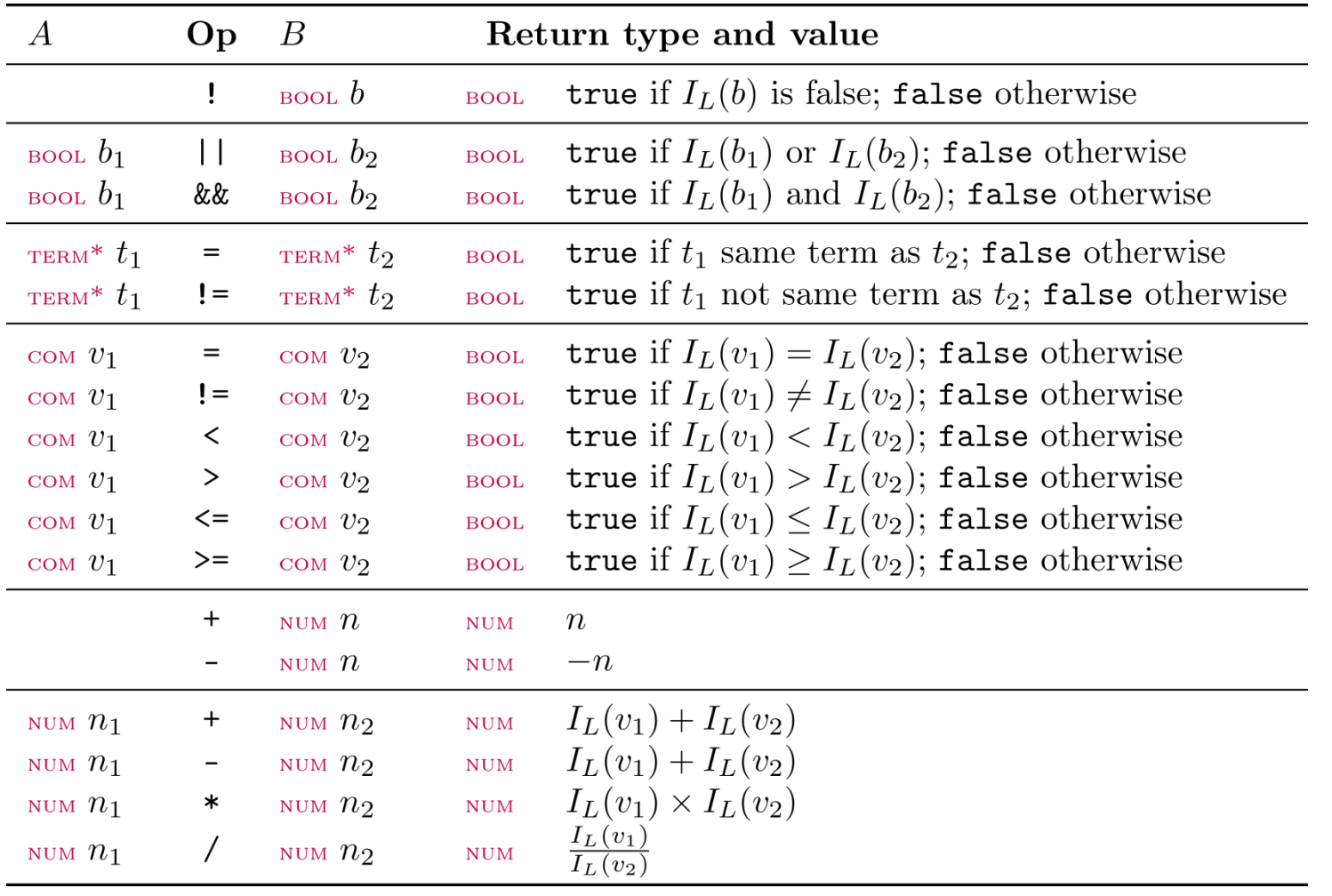

- $\bullet\,$  com: a comparable literal value
- $\bullet\,$   $_{\text{\tiny TERN}}\!\!:\,$  a non-comparable RDF term
- $I_L(\cdot)$ : the value (e.g., 2 not "2")

### SPARQL FUNCTIONS: EXISTENCE, EQUALITY, IF...

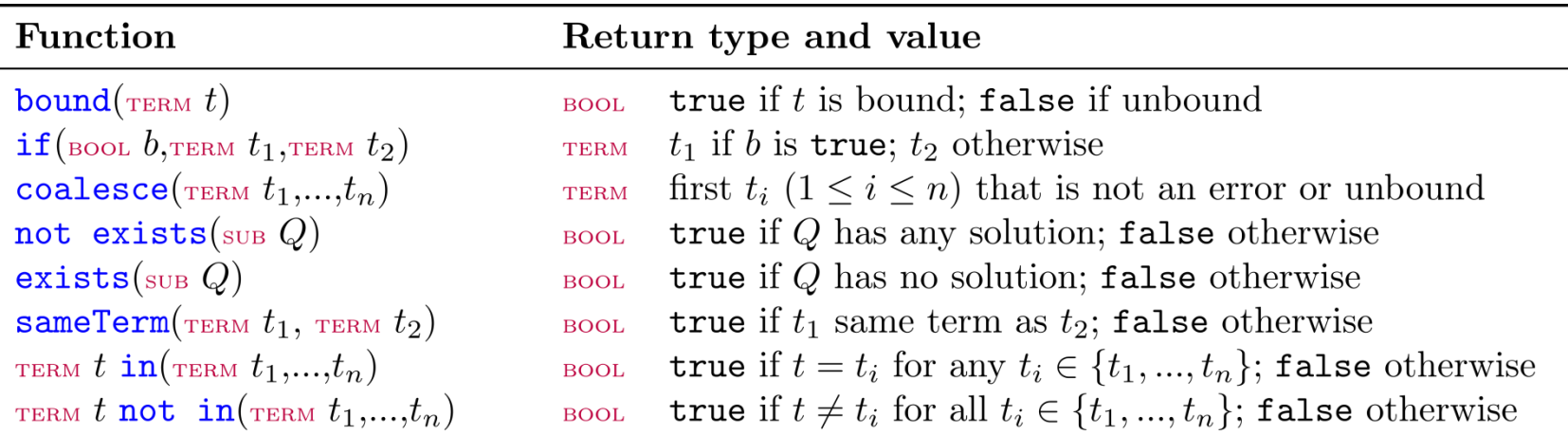

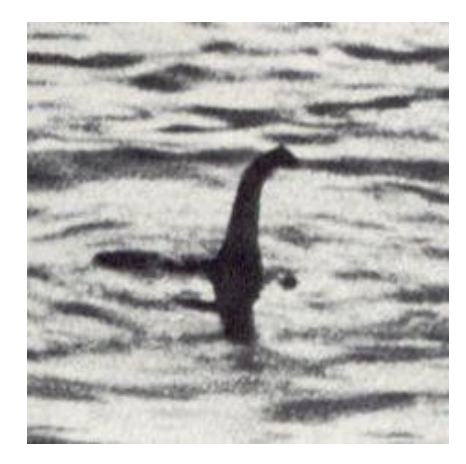

### SPARQL Functions: Terms

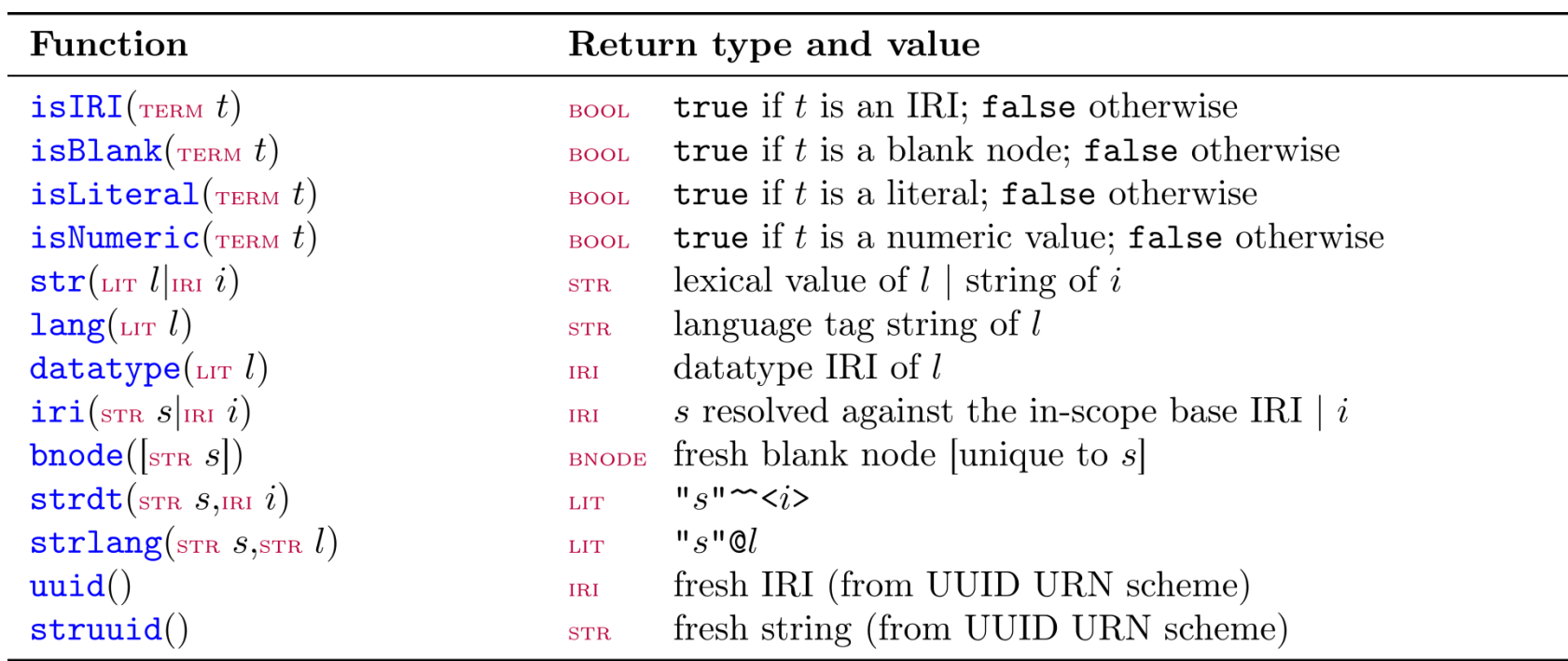

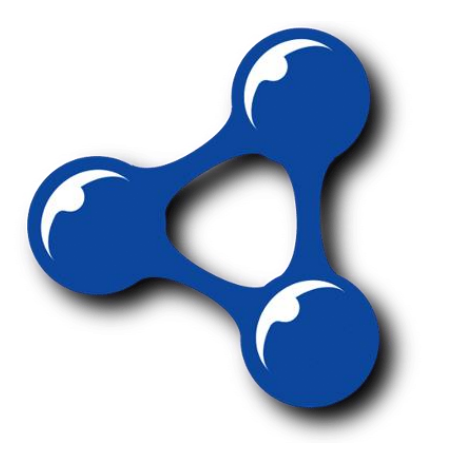

 $\overline{a}$ 

- $\bullet\;\;a|b$  indicates  $a$  or  $b$
- $\bullet$  [a] indicates a optional

### SPARQL FUNCTIONS: STRINGS

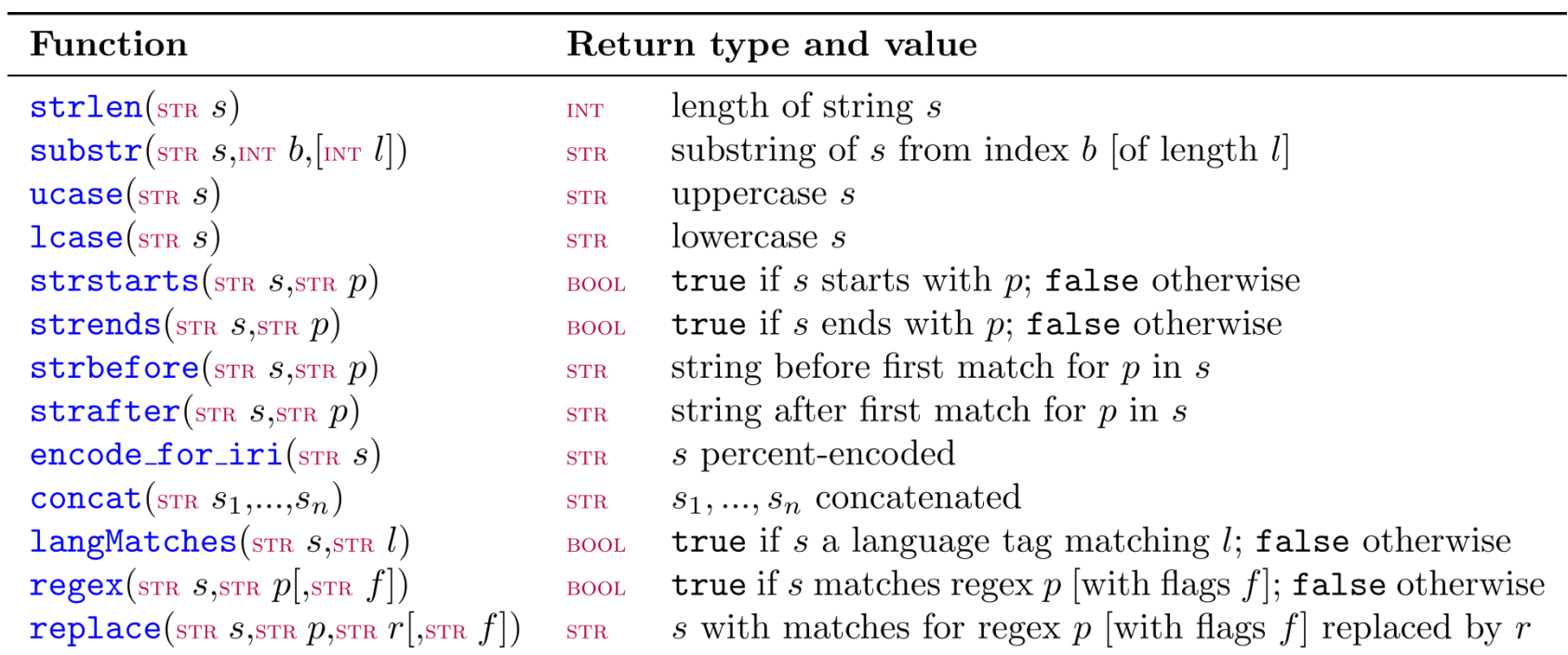

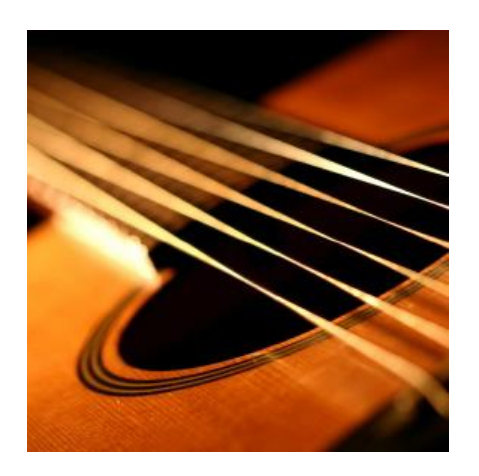

### SPARQL Functions: Numerics

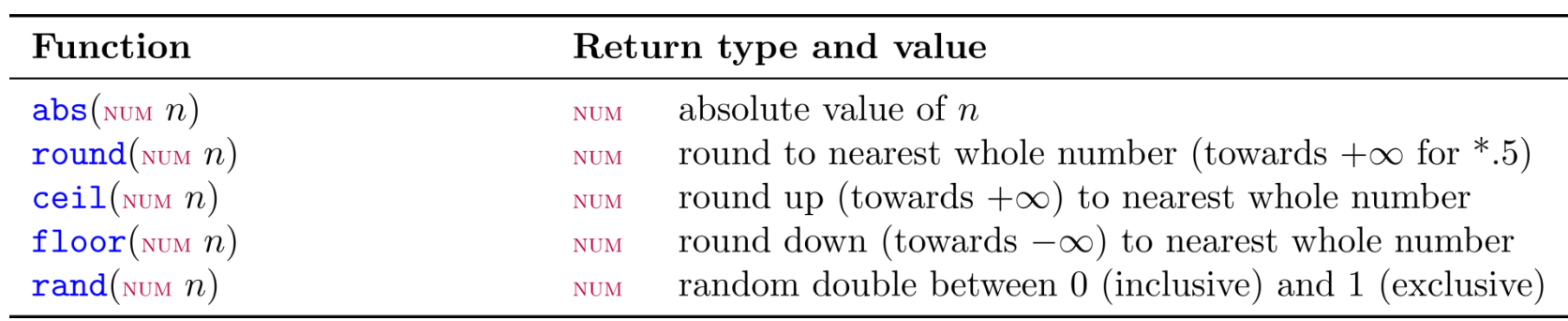

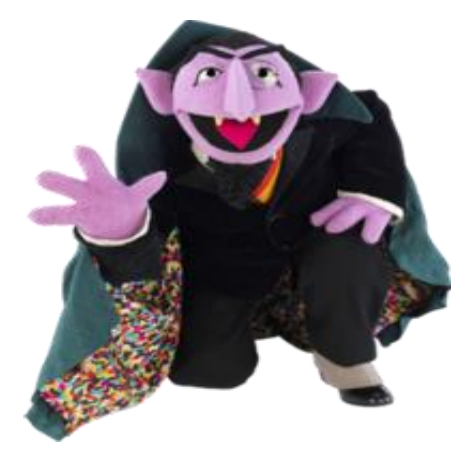

### SPARQL Functions: Temporal

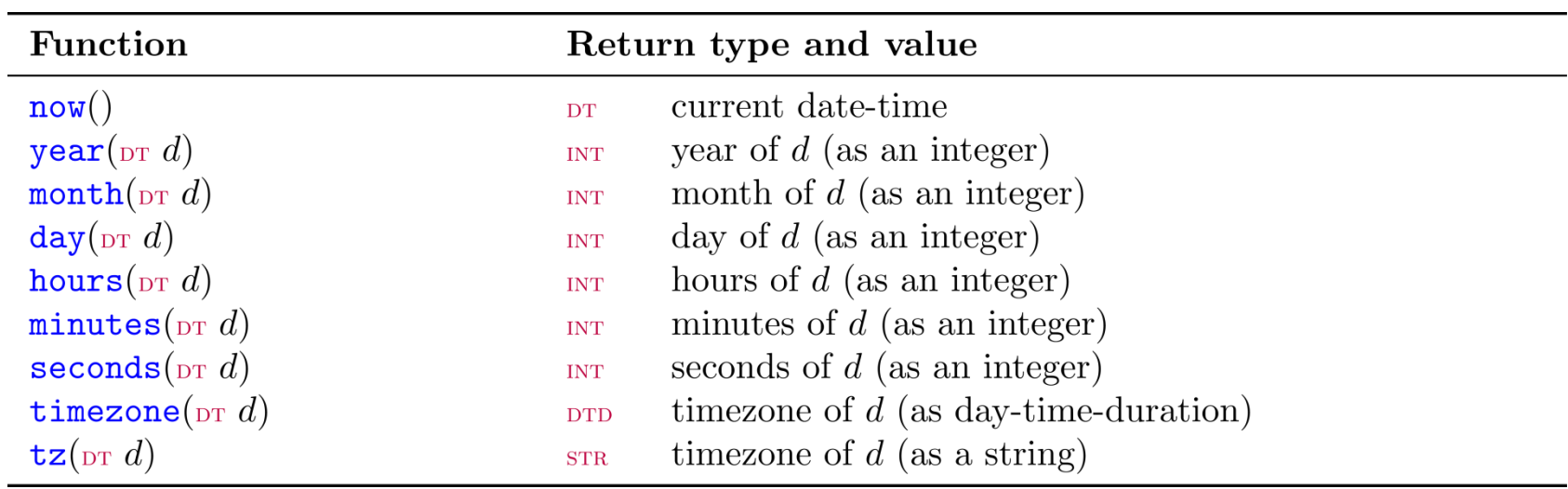

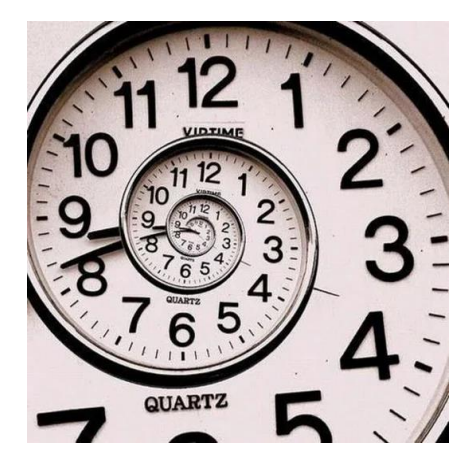

- $\bullet$  pr: date-time
- $\bullet\,$   $_{\text{\tiny DTD}}:\,$  day–time–duration

### SPARQL Functions: Hashing

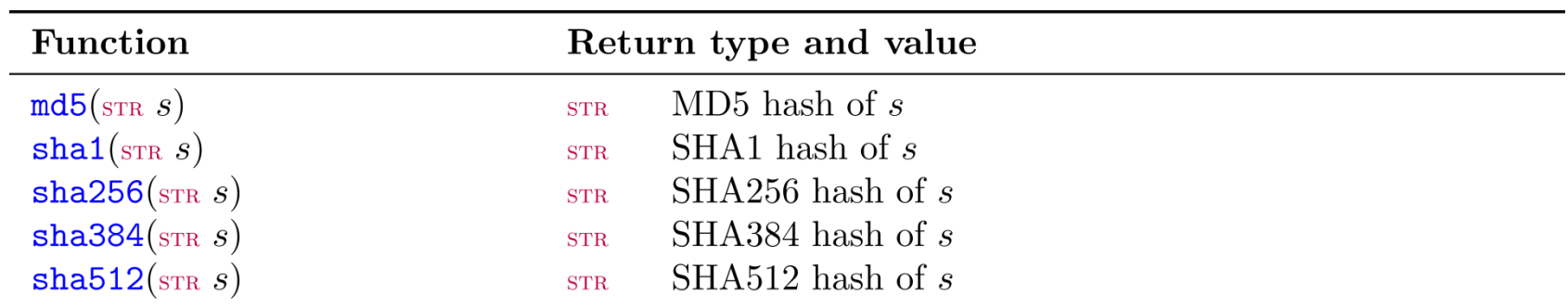

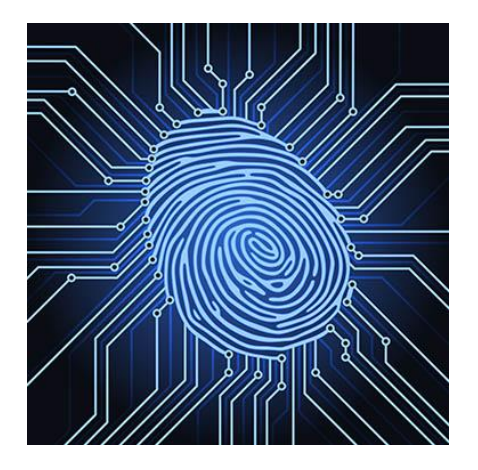

### SPARQL: Casting between types

- Y: always allowed
- N: never allowed
- M: depends on value
	- e.g., "2"^^xsd:string can be mapped to xsd:int but "P"^^xsd:string cannot

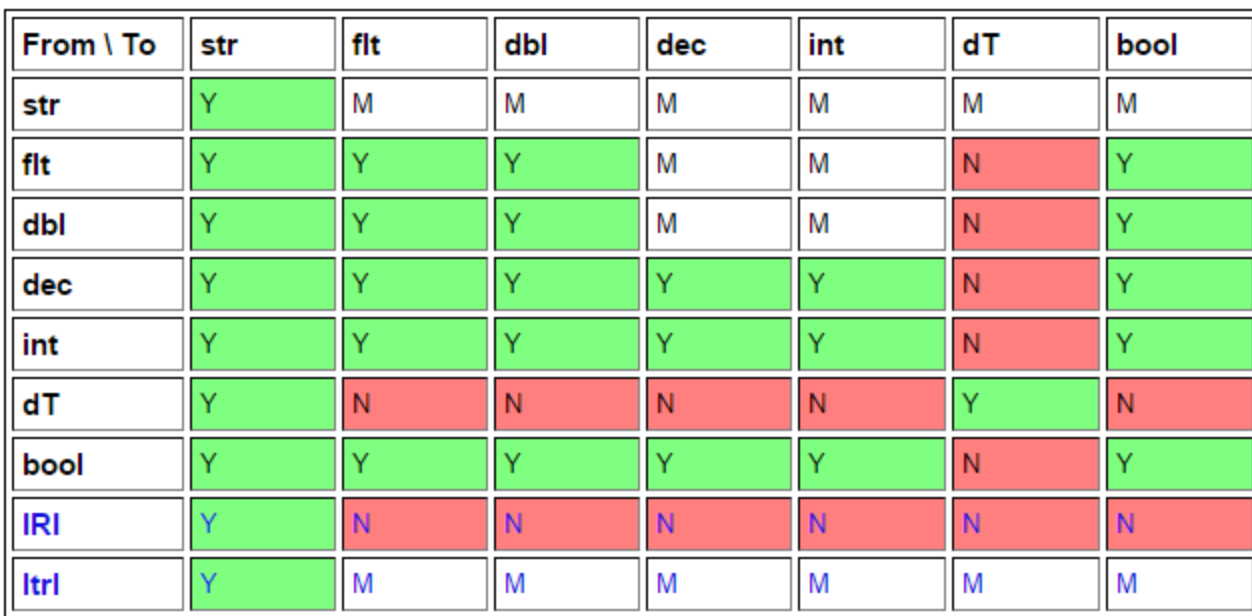

 $bool = xsd:boolean$  $db = xsd:double$  $f(t) = xsd:float$  $dec = xsd: decimal$  $int = xsd:integer$  $dT = xsd:dateTime$  $str = xsd:string$  $IRI = IRI$  $|$ tr $|$  = simple literal

```
SPARQL: WHERE clause example (i)
```
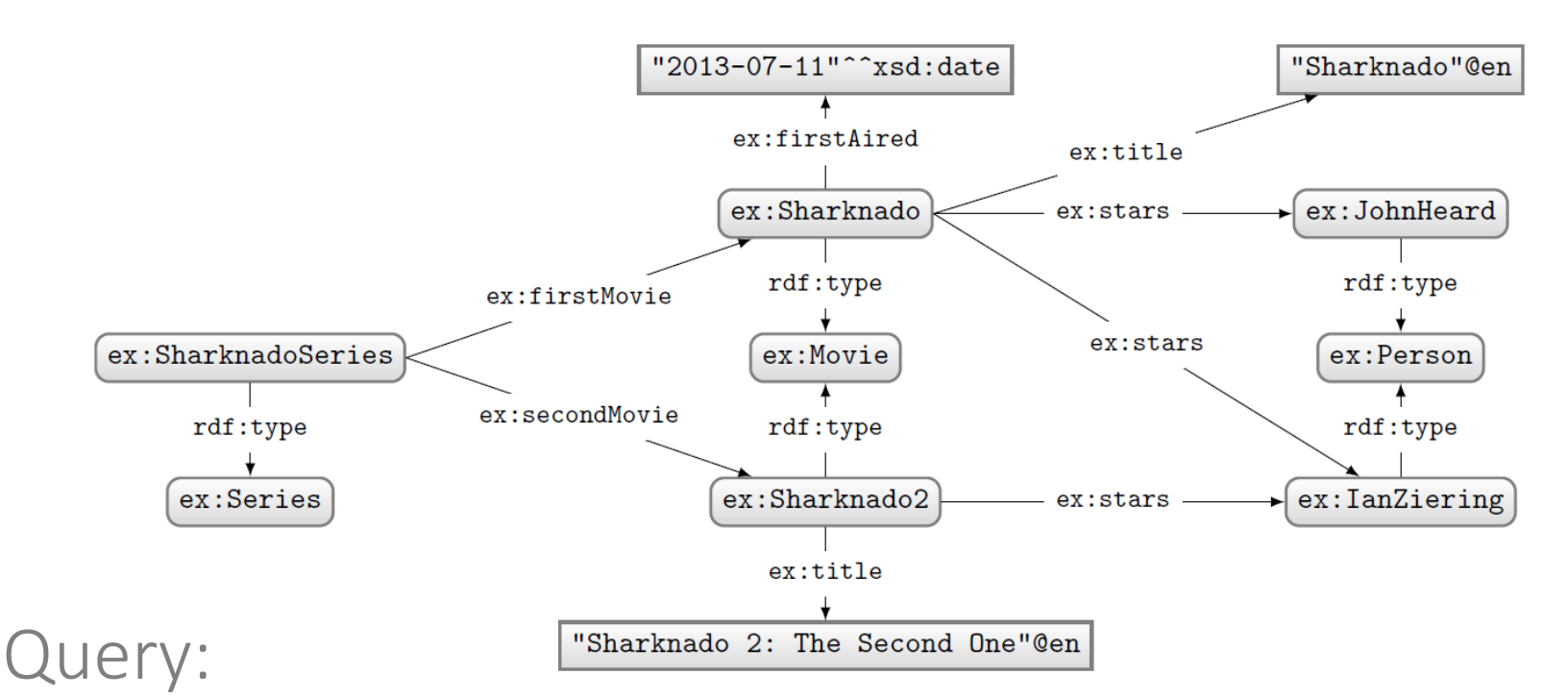

```
PREFIX ex: <http://ex.org/voc#>
SELECT *
WHERE {
  { ex:SharknadoSeries ex:firstMovie ?movie . }
 UNTON
  { ex:SharknadoSeries ex:secondMovie ?movie . }
 OPTIONAL
  { ?movie ex:firstAired ?date . }
  ?movie ex:title ?title .
  FILTER(REGEX(STR(?title),"*[0-9]*"))
```
### What solutions would this query return?

### Solutions:

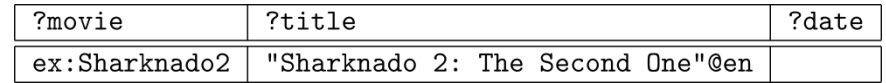

```
SPARQL: WHERE clause example (ii)
```
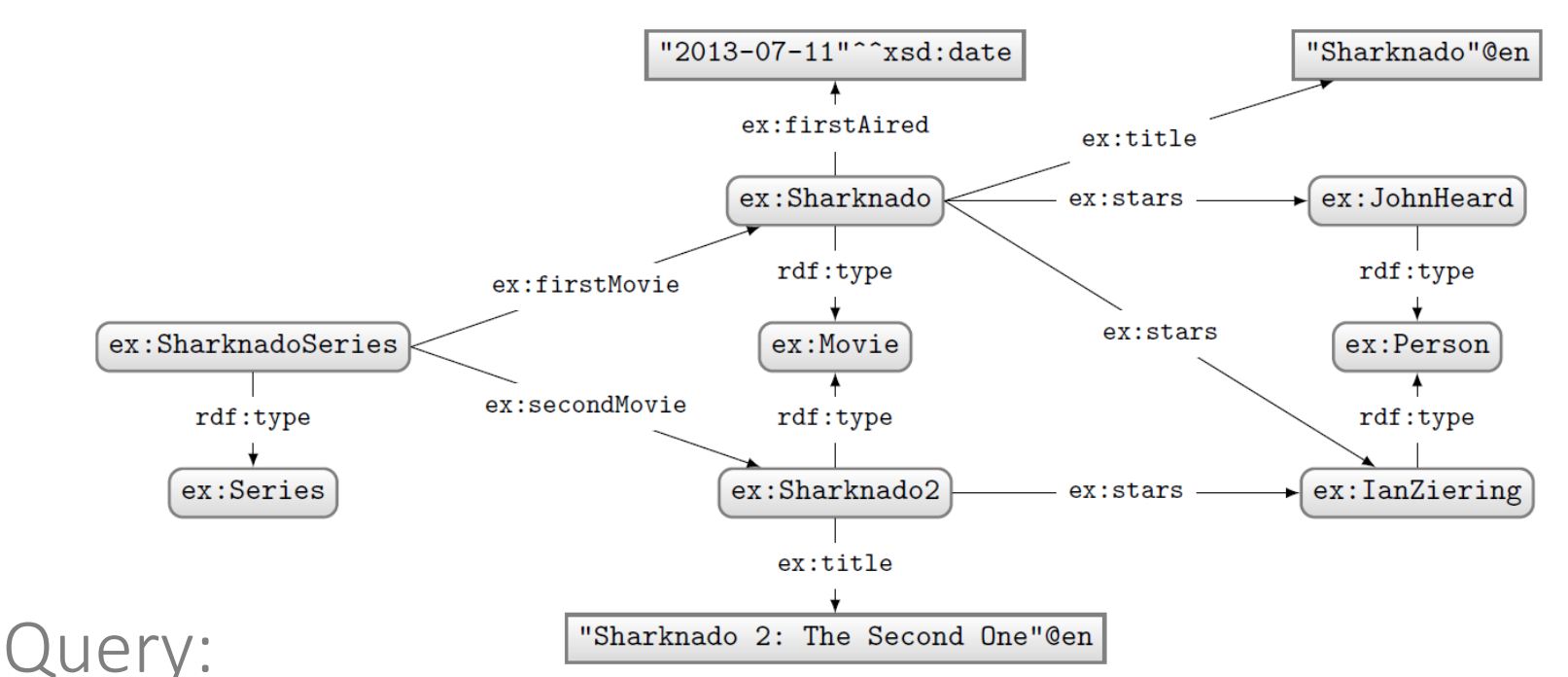

PREFIX ex: <http://ex.org/voc#> SELECT \* WHERE { ?movie a ex: Movie . **OPTIONAL** { ?movie ex:firstAired ?date . } FILTER(!BOUND(?date))

### What solutions would this query return?

### Solutions:

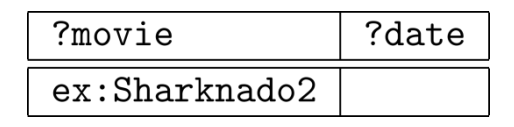

Can do negation!

# SPARQL: Query Types

### SPARQL: SELECT WITH \*

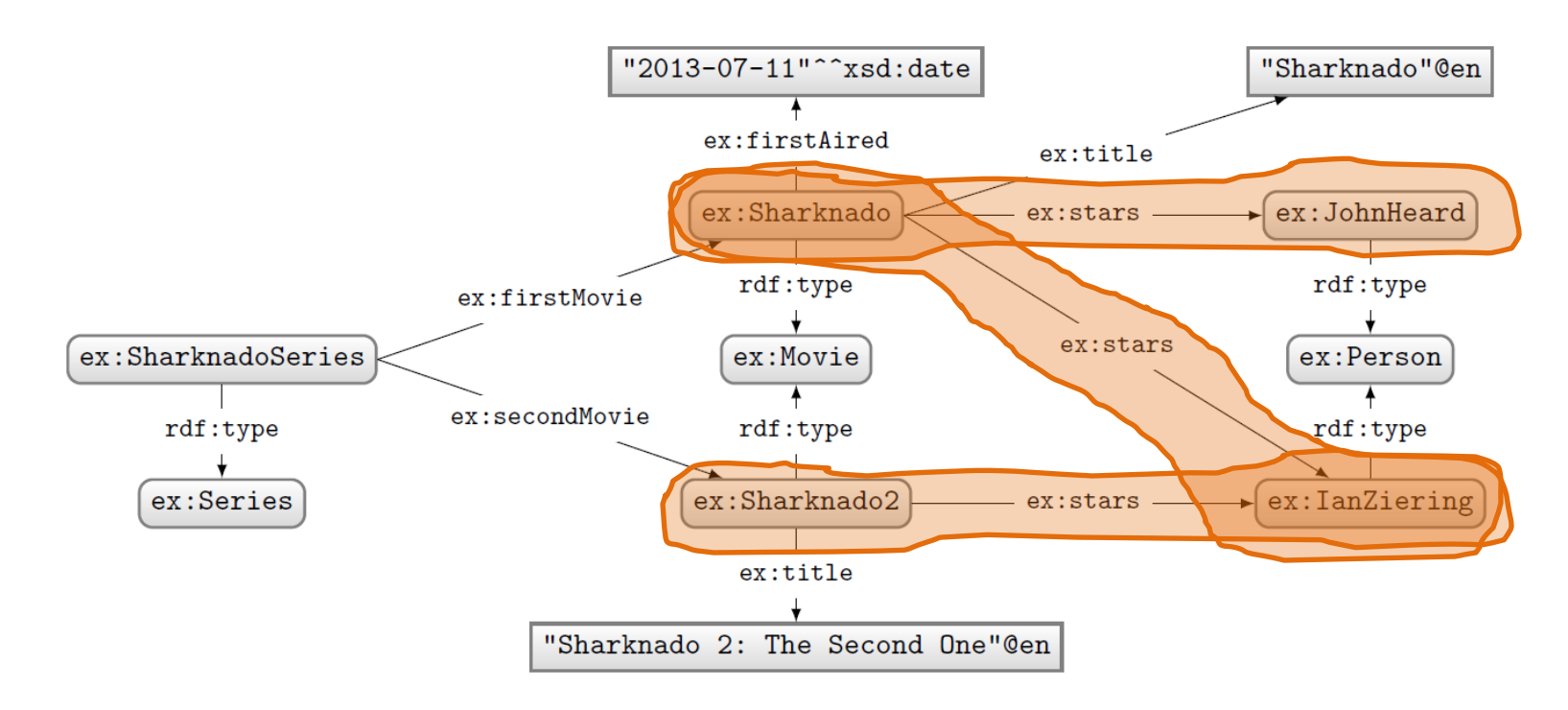

# Query: Solutions:

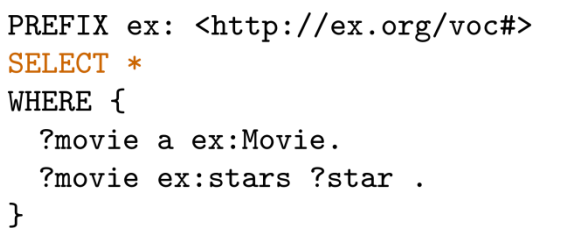

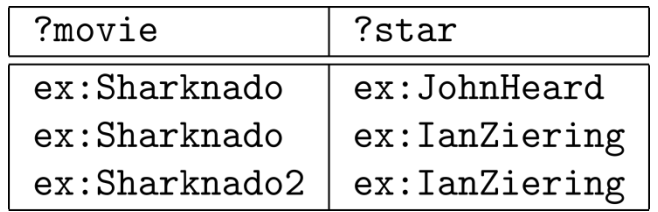

### SPARQL: SELECT WITH PROJECTION

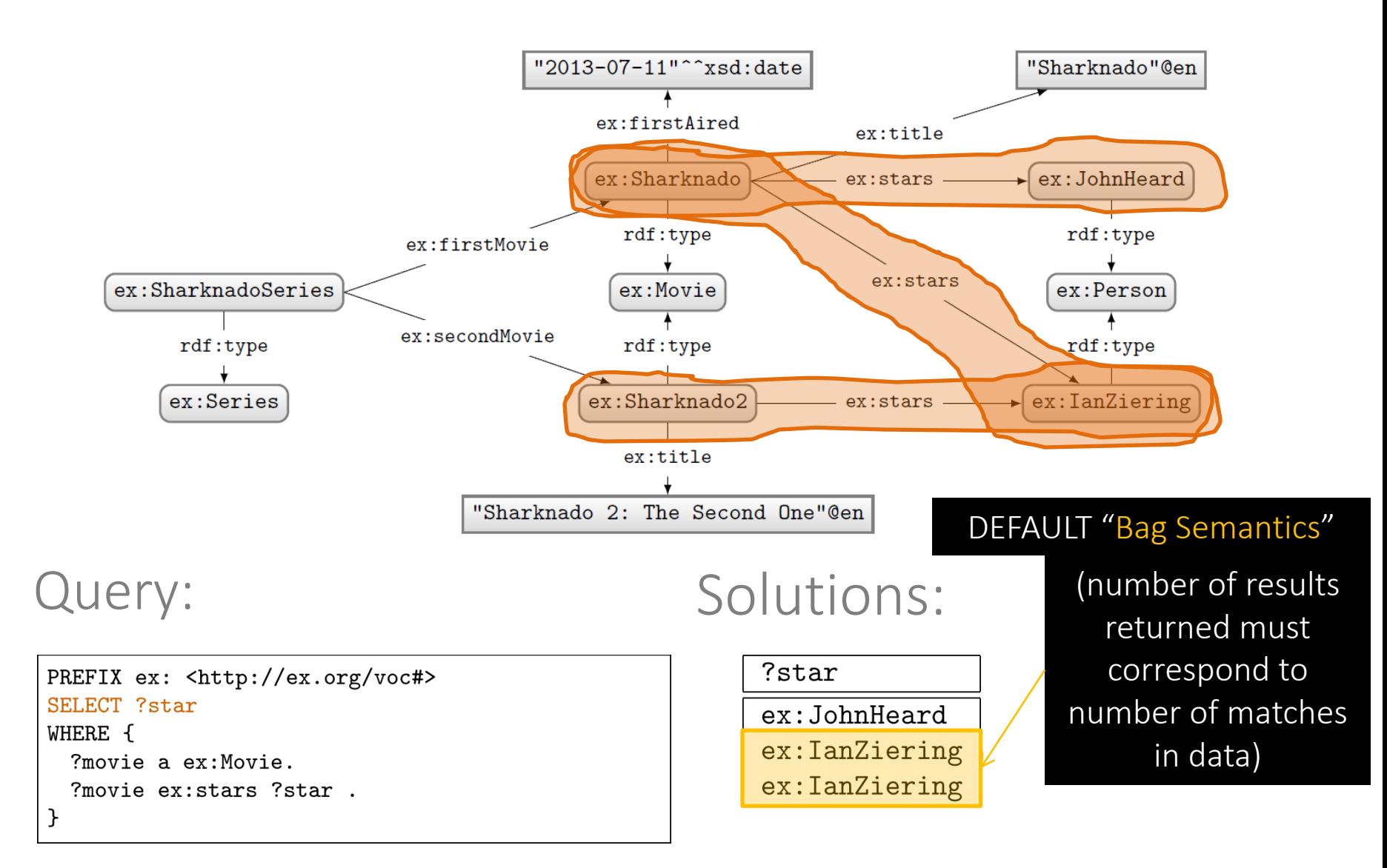

### SPARQL: SELECT with DISTINCT

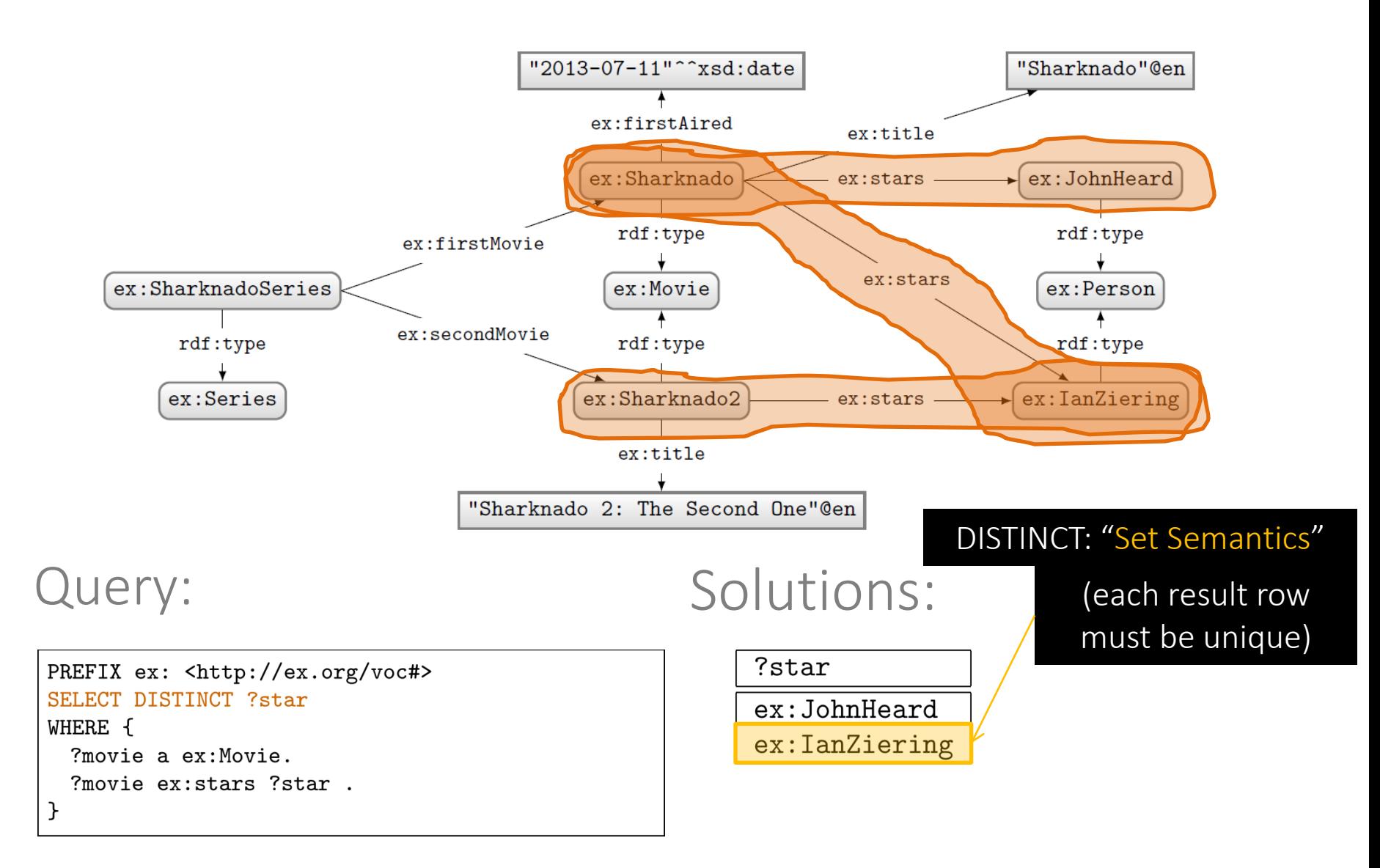

### SPARQL: SELECT with REDUCED

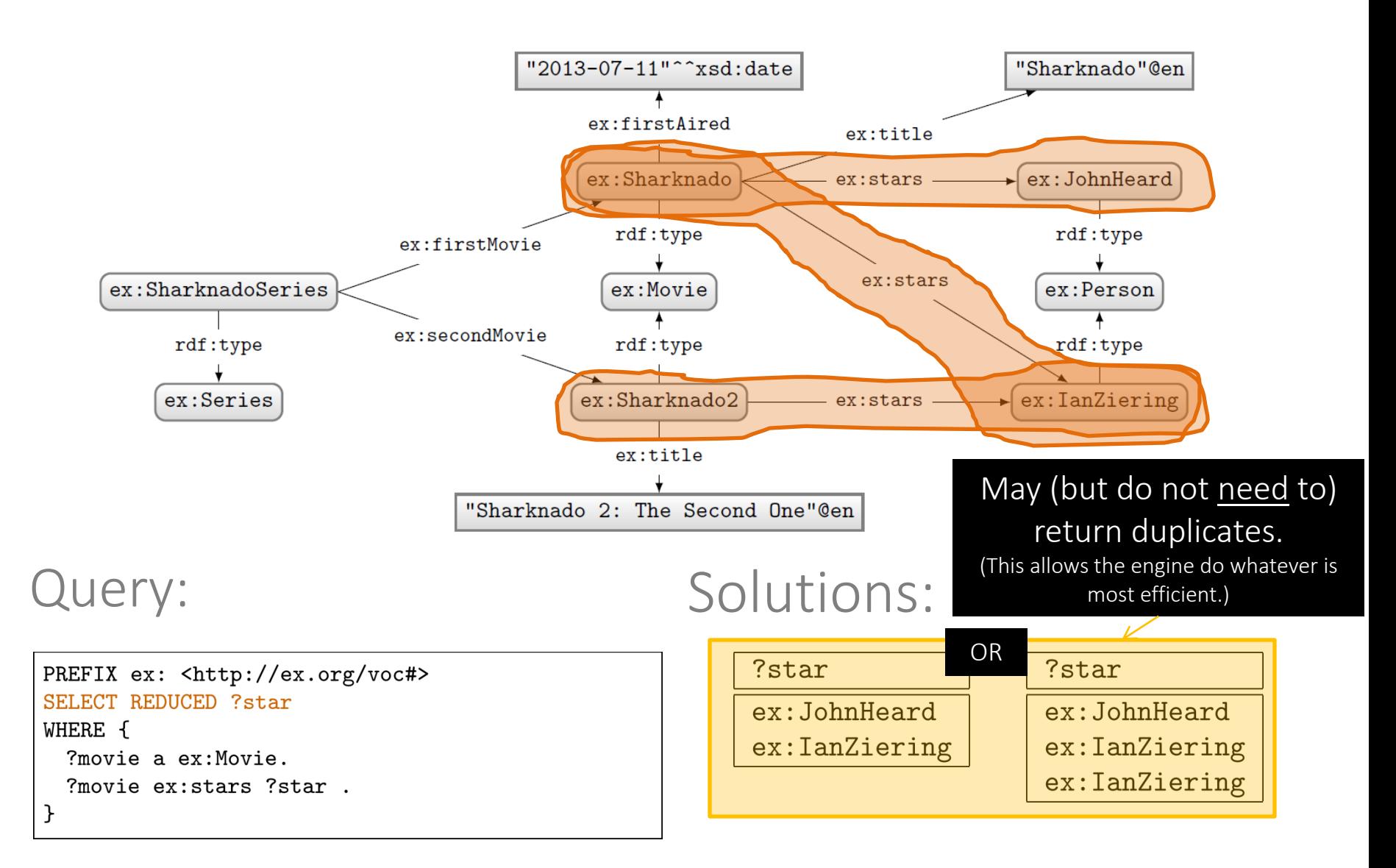

### SPARQL: ASK

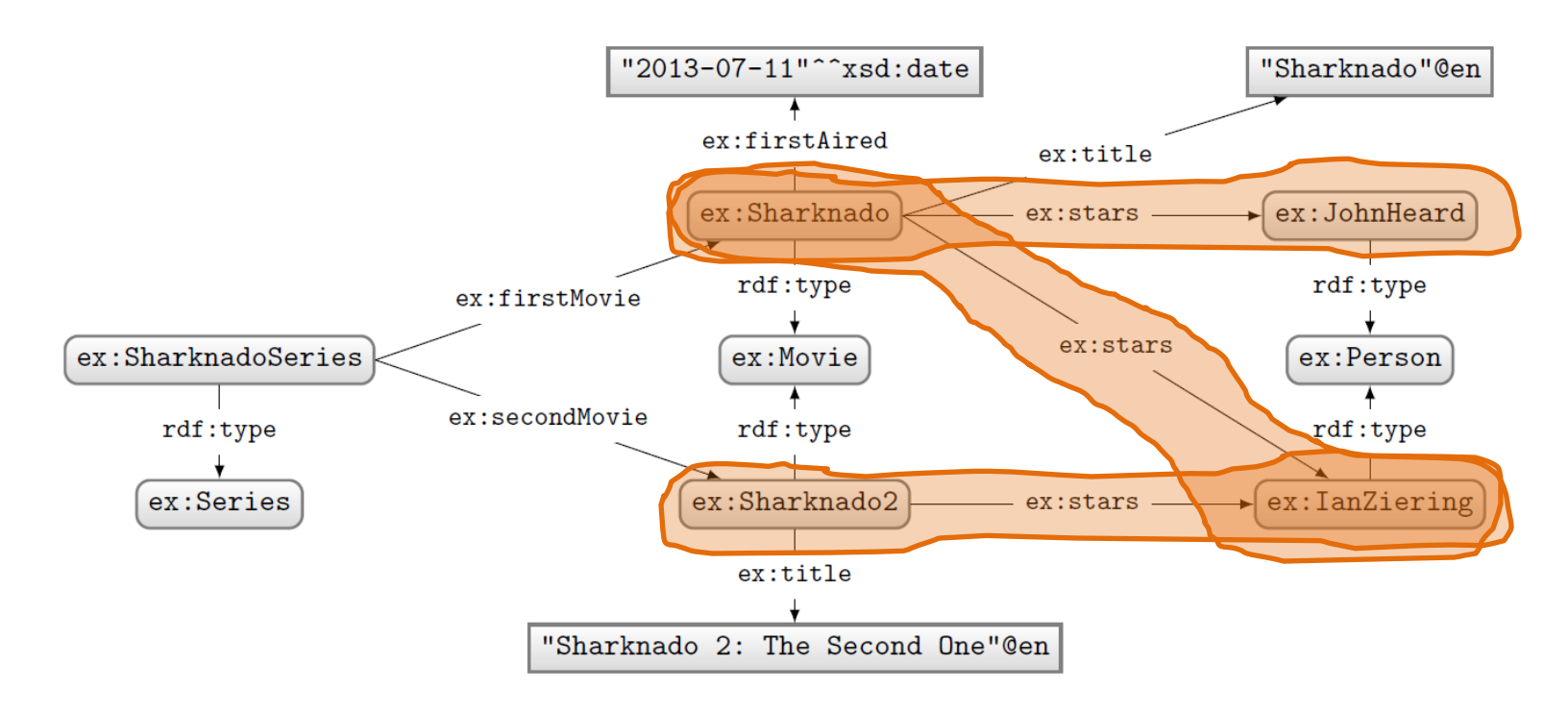

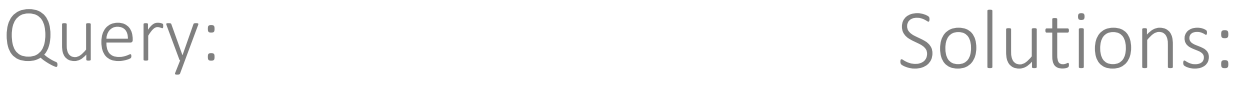

### PREFIX ex: <http://ex.org/voc#> **ASK** WHERE { ?movie a ex: Movie. ?movie ex:stars ?star. }

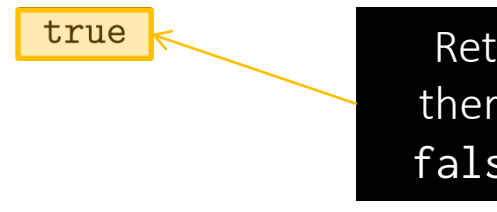

Returns true if there is a match, false otherwise.

## SPARQL: CONSTRUCT

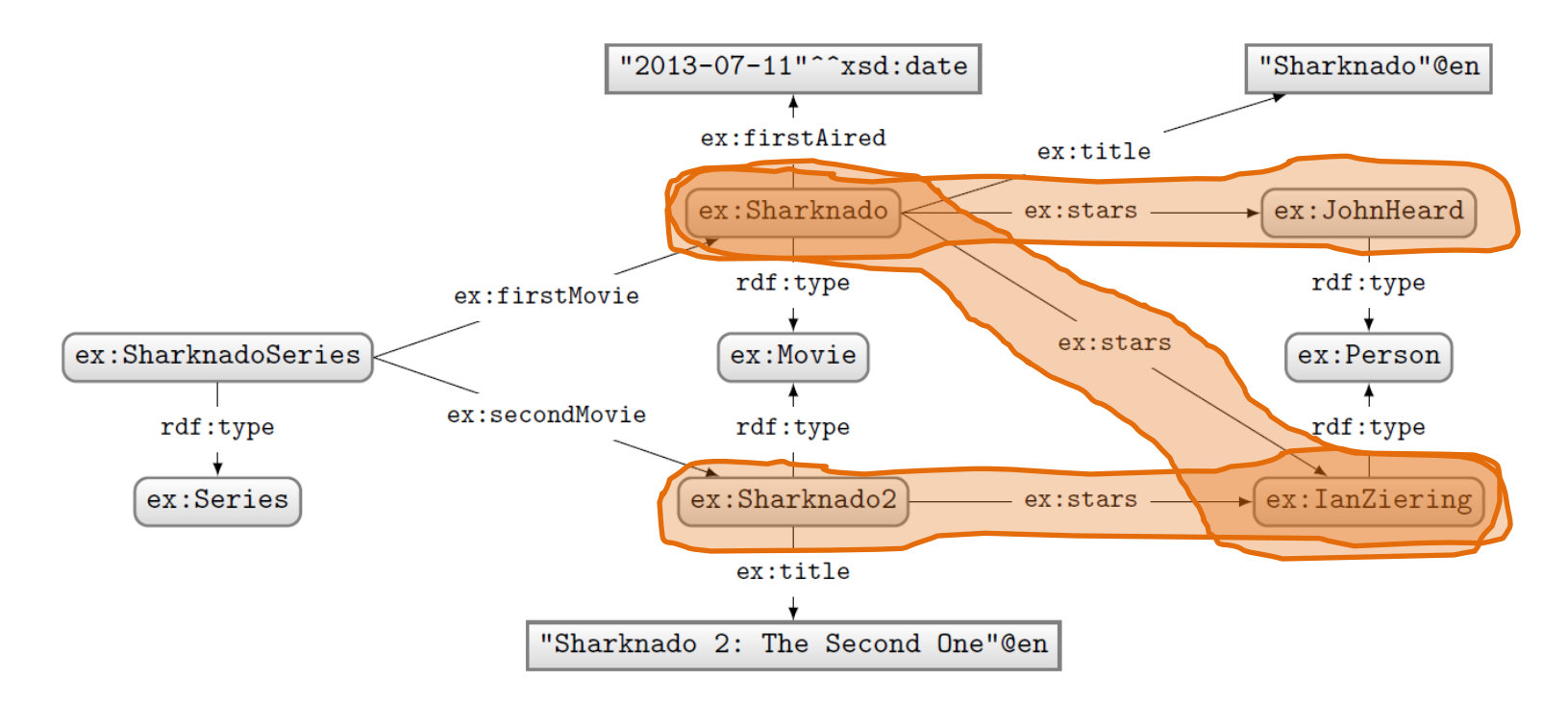

### PREFIX ex: <http://ex.org/voc#> CONSTRUCT { ?star ex:job ex:Actor } WHERE { ?movie a ex: Movie. ?movie ex:stars ?star. }

### Query: Solutions:

@prefix ex: <http://ex.org/voc#> . ex: JohnHeard ex: job ex: Actor. ex: IanZiering ex: job ex: Actor.

> Returns an RDF graph based on the matching CONSTRUCT clause.

## SPARQL: DESCRIBE (non-normative feature)

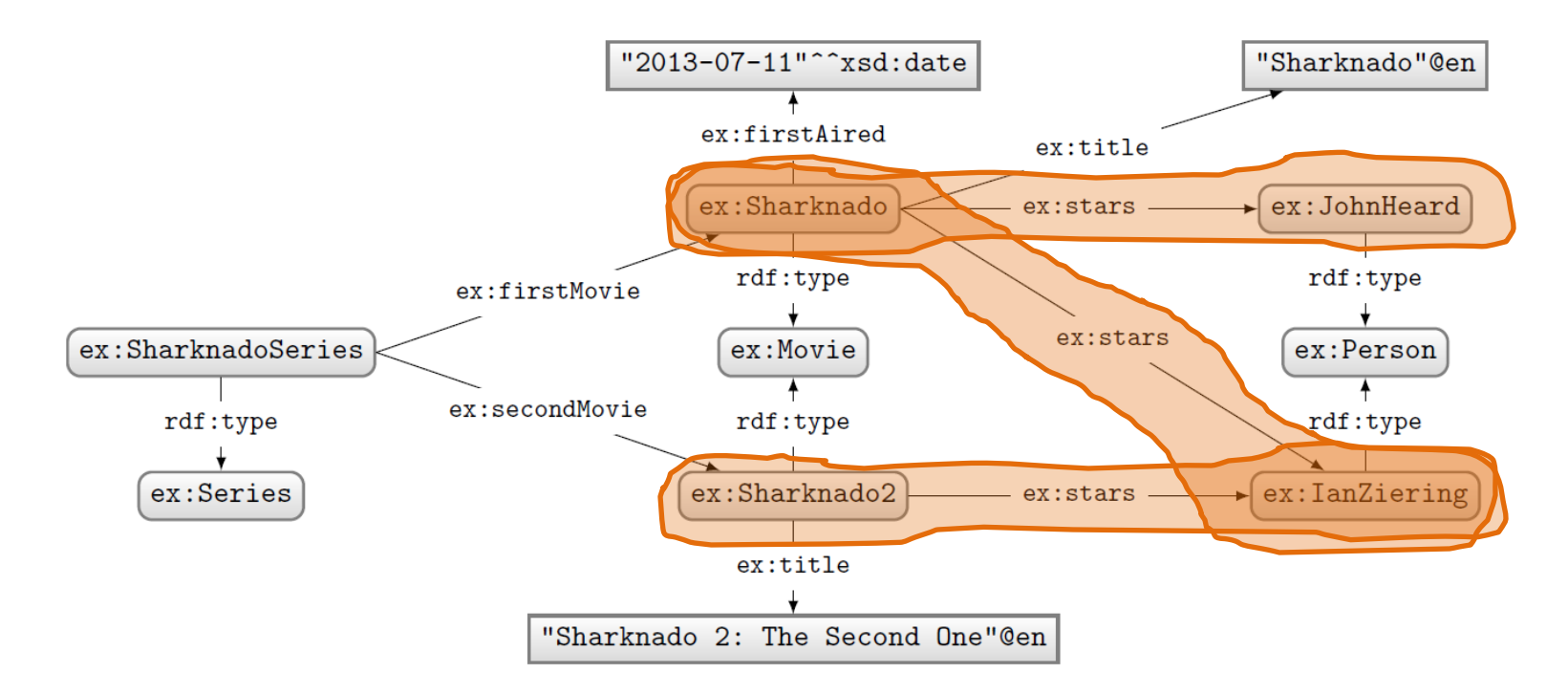

```
PREFIX ex: <http://ex.org/voc#>
DESCRIBE ?star
WHERE {
 ?movie a ex:Movie.
 ?movie ex:stars ?star.
}
```
### Query: Solutions:

@prefix ex: <http://ex.org/voc#> . ex: JohnHeard a ex: Person. ex: IanZiering a ex: Person.

Returns an RDF graph "describing" the returned results. This is an non-normative feature. What should be returned is left open.

# SPARQL: SOLUTION MODIFIERS

### Solution modifiers

- ORDER BY (DESC)
	- Can be used to order results
	- By default ascending (ASC), can specify descending (DESC)
	- Can order lexicographically on multiple items
- $\bullet$  LIMIT  $n$ 
	- $-$  Return only *n* results
- $\cdot$  OFFSET  $n$ 
	- $-$  Skip the first *n* results

Without ORDER BY results for queries with LIMIT or OFFSET might be non-deterministic!

How might we ask for the second and third most recently released movies?

```
PREFIX ex: <http://ex.org/voc#>
SELECT ?movie
WHERE { ?movie ex:firstAired ?date . }
ORDER BY DESC(?date)
I.TMTT 2
OFFSET 1
```
### SOLUTION MODIFIERS

The order of execution is always:  $ORDER \rightarrow OFFSET \rightarrow LIMIT$ Changing the order of LIMIT/OFFSET makes no difference to the query solutions.

ORDER BY must come before LIMIT/OFFSET according to the query syntax

How might we ask for the second and third most recently released movies?

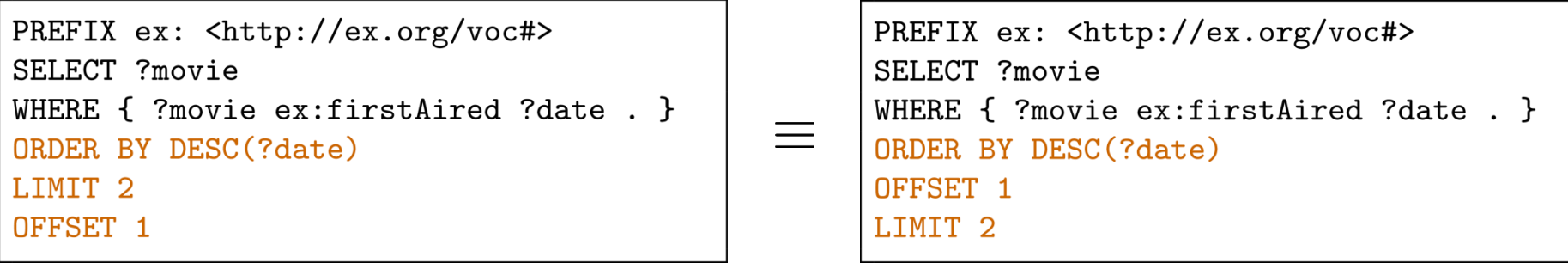

# SPARQL: Named Graphs

# SPARQL: Named Graphs

## SPARQL defined over a Dataset

- A dataset  $D = (G, \{(G_1, n_1), \ldots, (G_k, n_k)\})$
- $G, G_1, \ldots, G_k$  are RDF graphs
- $n_1, \ldots, n_k$  are pairwise distinct IRIs
- $\bullet$   $G$  is called the default graph
- each  $(G_i, n_i)$  is a named graph  $(1 \leq i \leq n)$

Core idea: SPARQL can support multiple RDF graphs, not just one. When using SPARQL, you can partition your data into multiple graphs. The default graph is chosen if you don't specify a graph. Otherwise you can explicitly select a named graph using it's IRI name.

### An example dataset

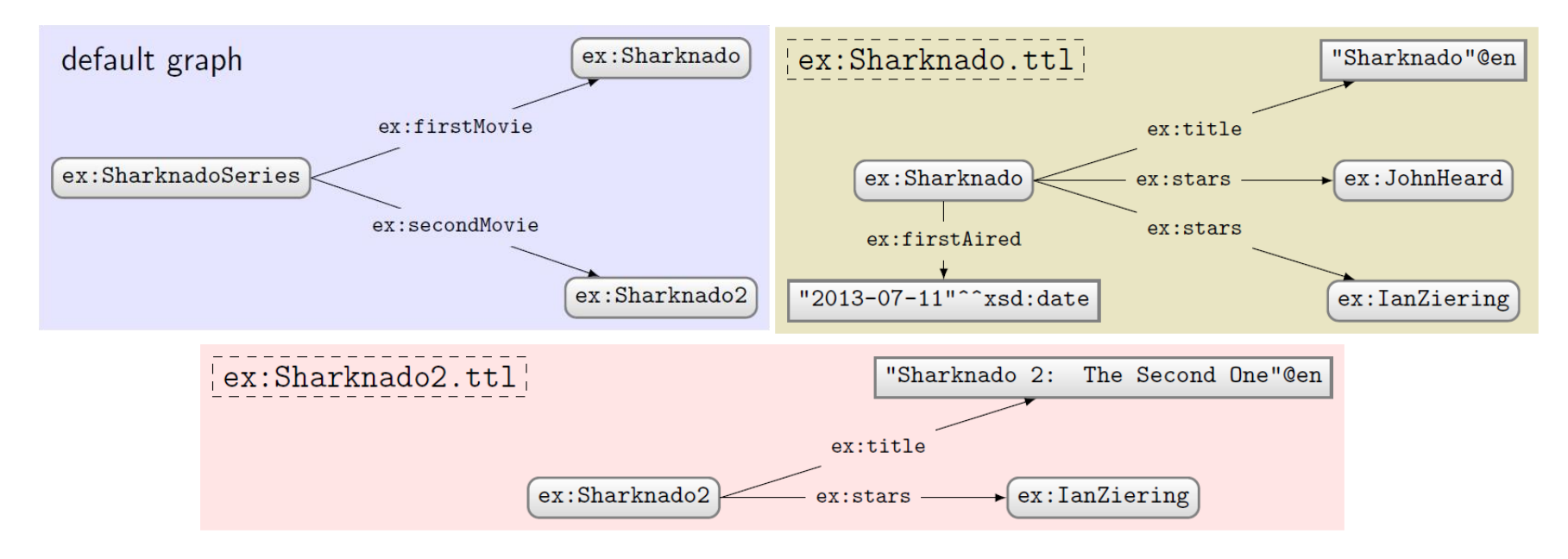

- Say we have dataset  $D=(G, \{(G_1,n_1), \ldots, (G_k,n_k)\})$
- A query can pick an active dataset from the named graphs
- FROM
	- Used to define a default graph for the query using graph names
	- If multiple graphs are specified, they are RDF-merged
- FROM NAMED
	- Used to select the active named graphs to be used for the query

Using either feature clears the index dataset

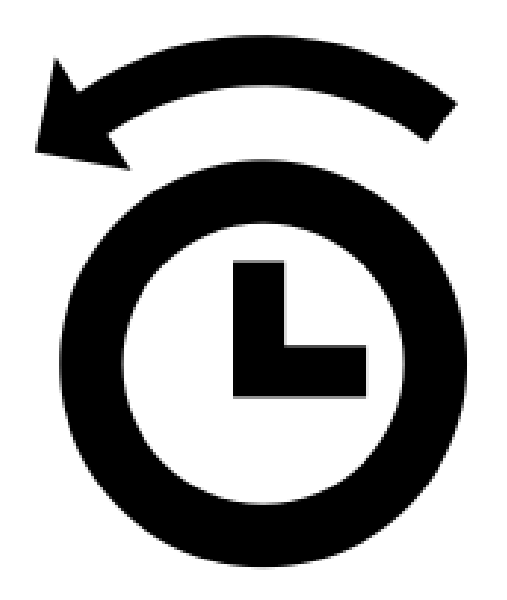

### RDF merge: A quick reminder

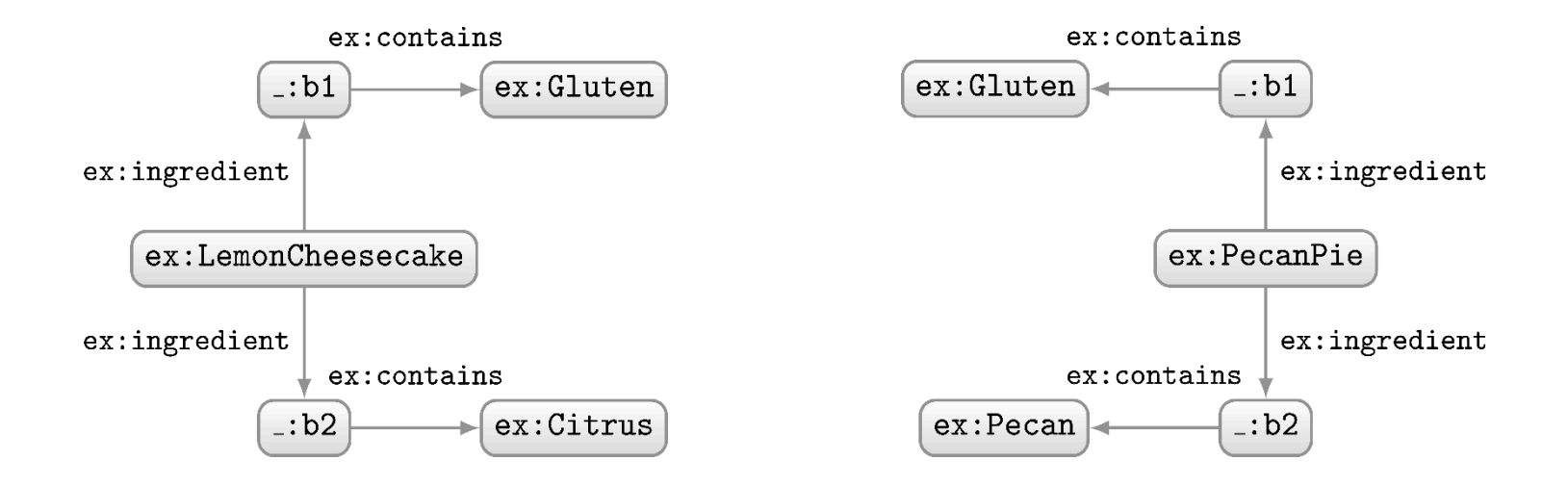

How should we combine these two RDF graphs?

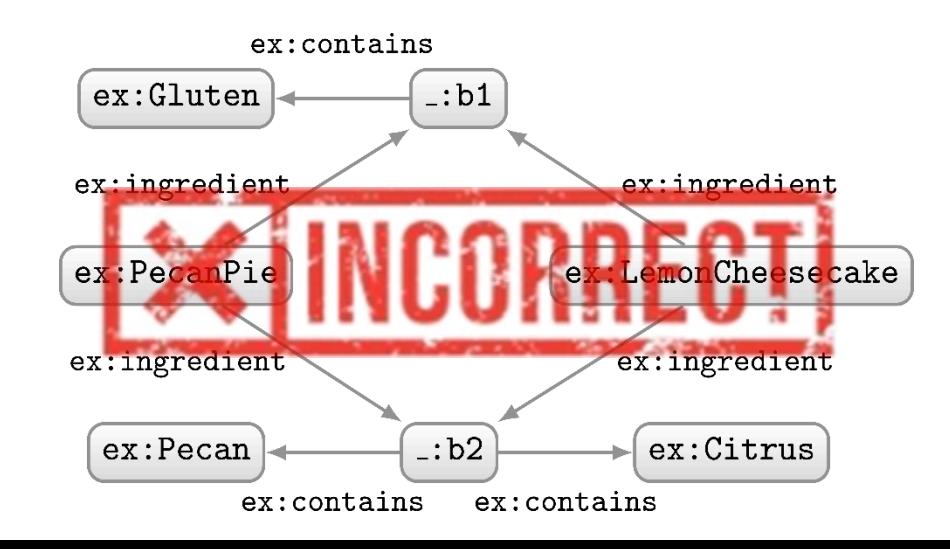

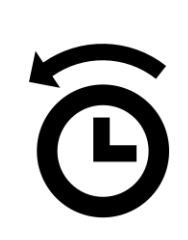

### RDF merge: A quick reminder

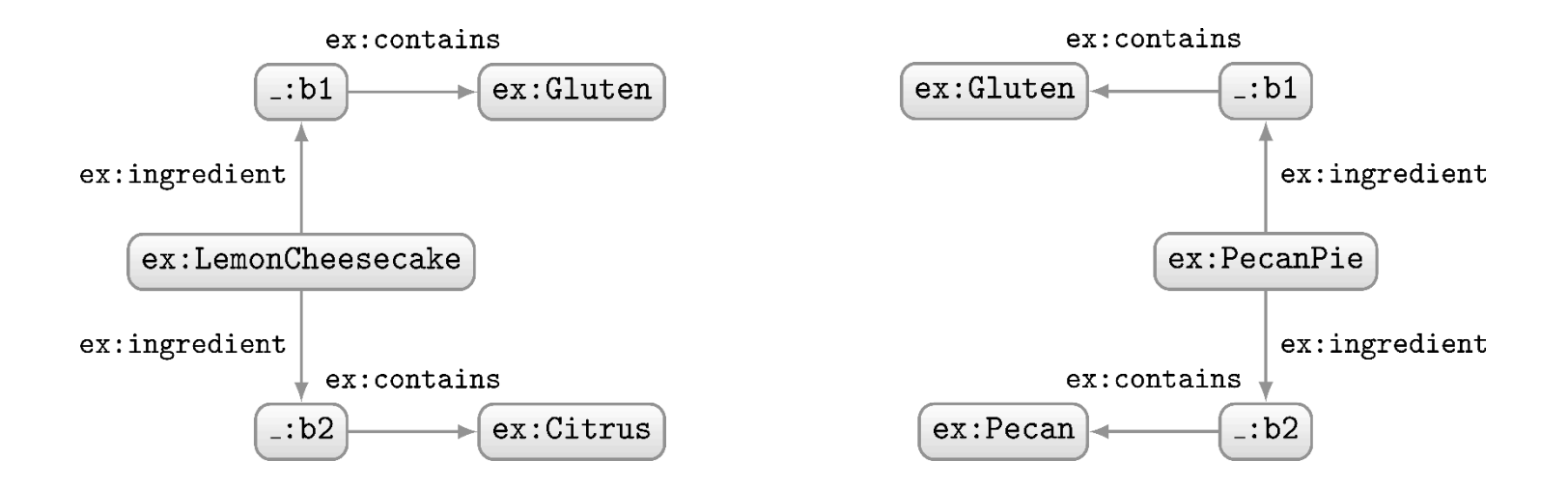

How should we combine these two RDF graphs?

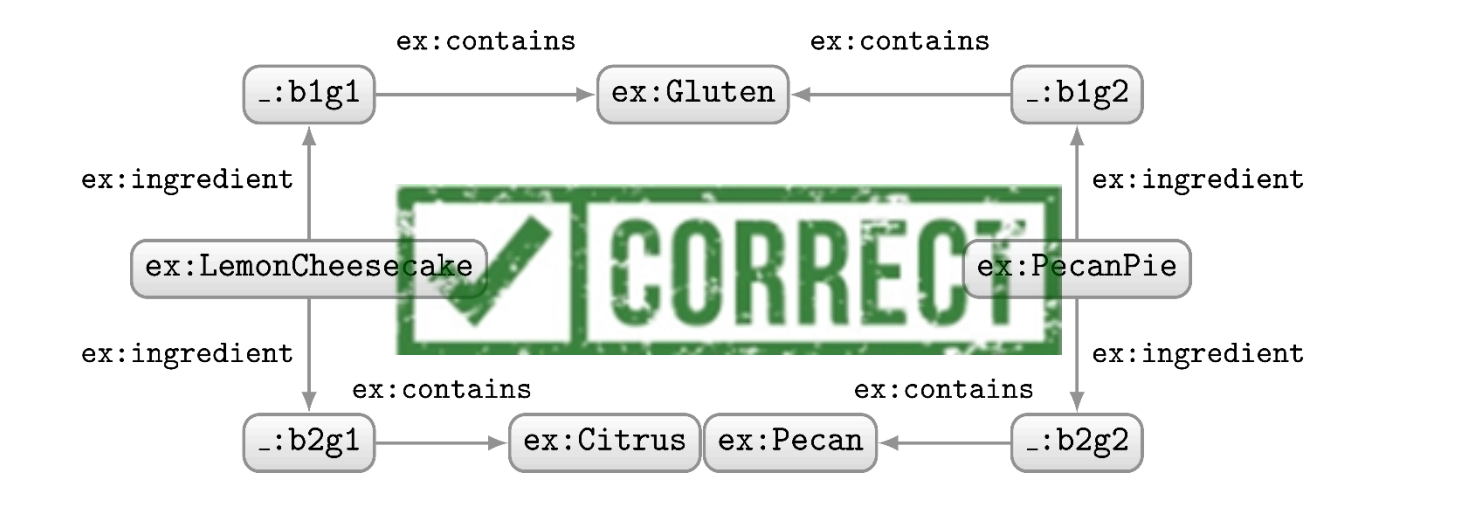

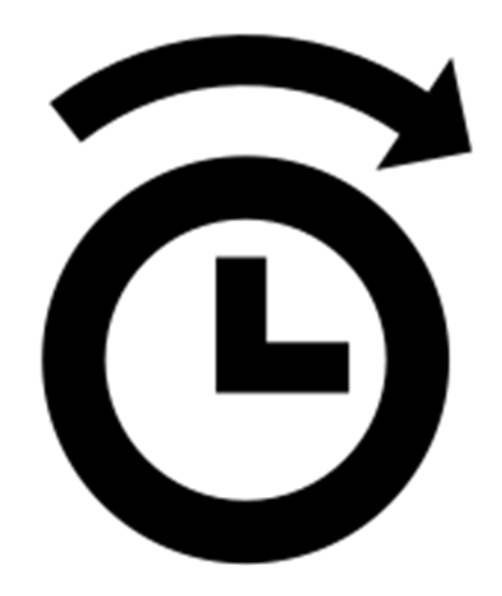

- Indexed dataset:  $D = \{G, (G_1, n_1), \ldots, (G_k, n_k)\}\$
- Query dataset (no FROM/FROM NAMED): D
- 

- Indexed dataset:  $D = (G, \{(G_1, n_1), \ldots, (G_k, n_k)\})$
- Query dataset (no FROM/FROM NAMED): D
- Query dataset  $D'$  (example 1):

FROM  $n_1$ FROM  $n_2$ FROM NAMED  $n_3$ FROM NAMED  $n_4$ 

$$
\to D' = (G_1 \uplus G_2, \{ (G_3, n_3), (G_4, n_4) \})
$$

 $(\forall$  indicates RDF merge)

- Indexed dataset:  $D = (G, \{(G_1, n_1), \ldots, (G_k, n_k)\})$
- Query dataset (no  $FROM/FROM$  NAMED):  $D$
- Query dataset  $D'$  (example 1): FROM  $n_1$ FROM  $n_2$  $\rightarrow D'=(G_1\uplus G_2,\{(G_3,n_3),(G_4,n_4)\})$ FROM NAMED  $n_3$ FROM NAMED  $n_4$
- Query dataset  $D'$  (example 2):

FROM  $n_1$ FROM  $n_2$ 

$$
\rightarrow D' = (G_1 \uplus G_2, \{\})
$$

 $(\forall$  indicates RDF merge)

### Querying the named graphs in a dataset

- We can query parts of the dataset using GRAPH
	- Specifies the IRI of a named graph over which the pattern is evaluated
	- Can also be a variable that ranges over all named graphs
	- Does not access the default graph!
	- If not specified, default graph is accessed

### An example query

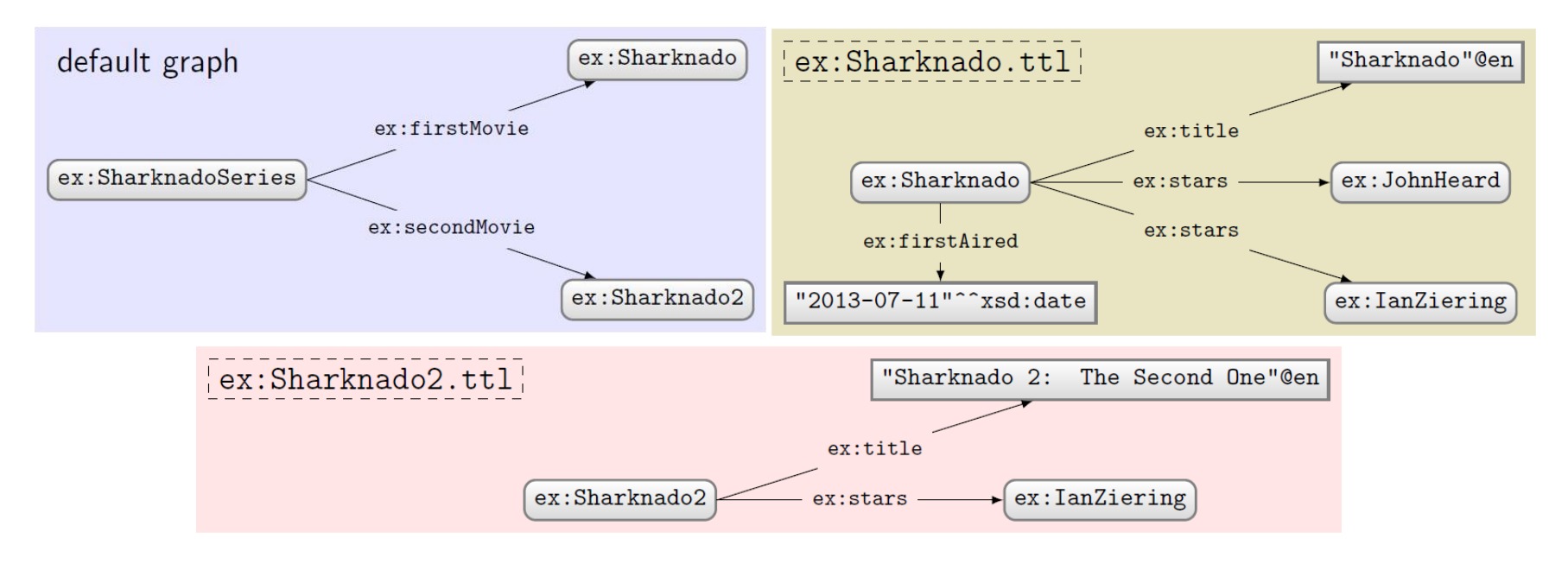

Query:

PREFIX ex: <http://ex.org/voc#> SELECT DISTINCT ?s WHERE  $\{ ?s ?p ?o \}$ 

What solutions would this query return?

### Solutions:

 $?s$ 

ex:SharknadoSeries

No GRAPH clause so answers come from default graph only

## Using FROM

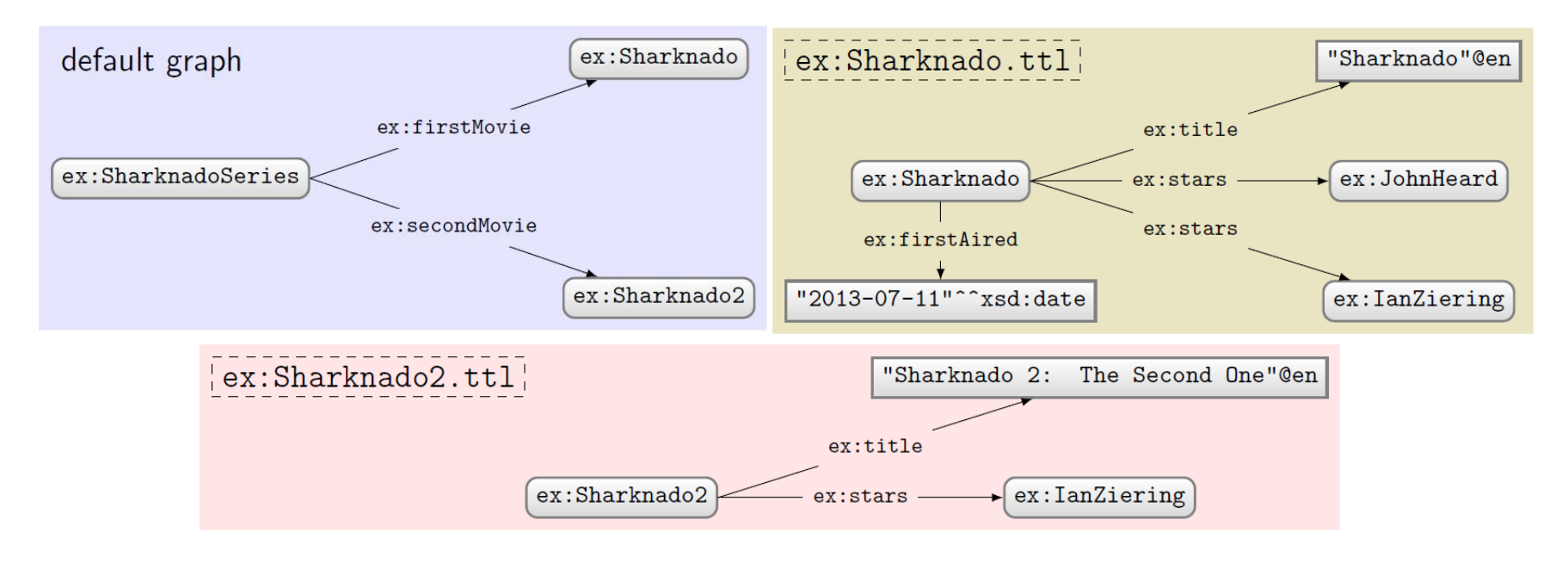

Query:

```
PREFIX ex: <http://ex.org/voc#>
FROM ex:Sharknado, ttlFROM ex: Sharknado2.ttl
SELECT DISTINCT ?s
WHERE \{ ?s ?p ?o \}
```
No GRAPH clause so answers come from default graph defined by FROM (old default graph cleared)

### What solutions would this query return?

### Solutions:

 $?s$ ex:Sharknado ex:Sharknado2

## Using FROM NAMED

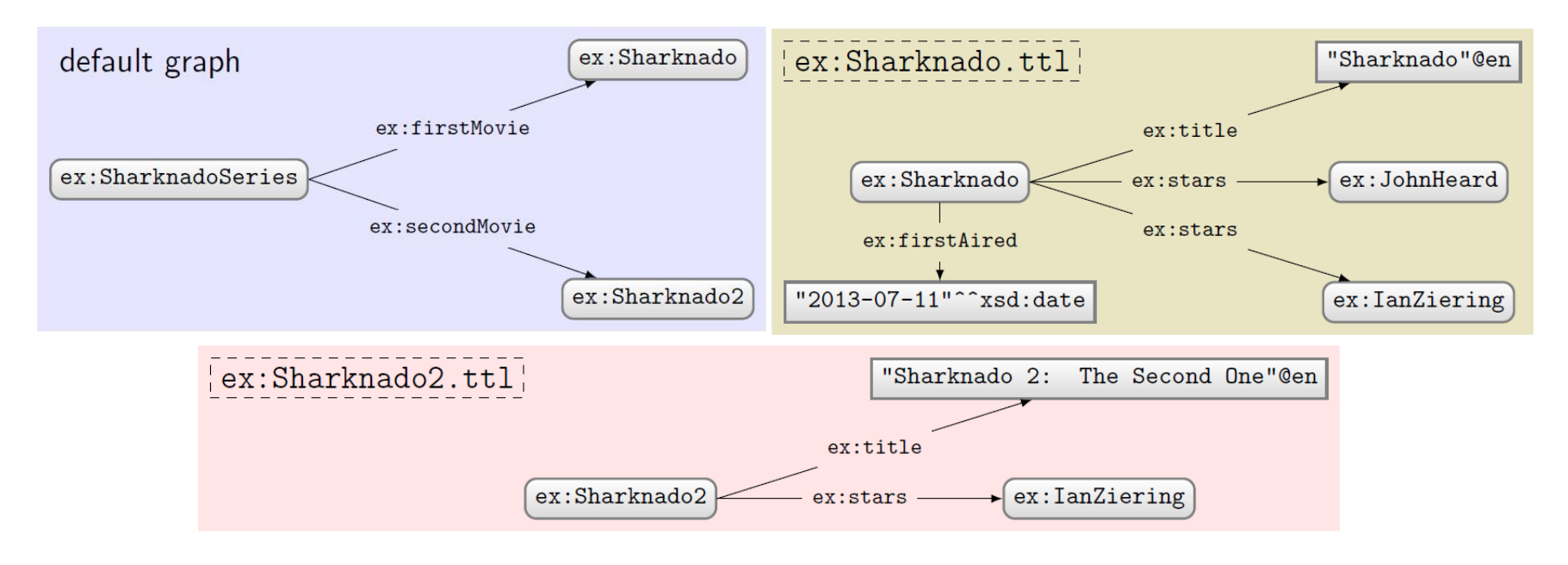

Query:

PREFIX ex: <http://ex.org/voc#> FROM NAMED ex: Sharknado.ttl SELECT DISTINCT ?s WHERE  $\{ ?s ?p ?o \}$ 

What solutions would this query return?

```
Solutions:
```
 $?s$ 

No GRAPH clause so answers come from default graph, which is empty (since old default graph cleared)!

## Using GRAPH with a variable

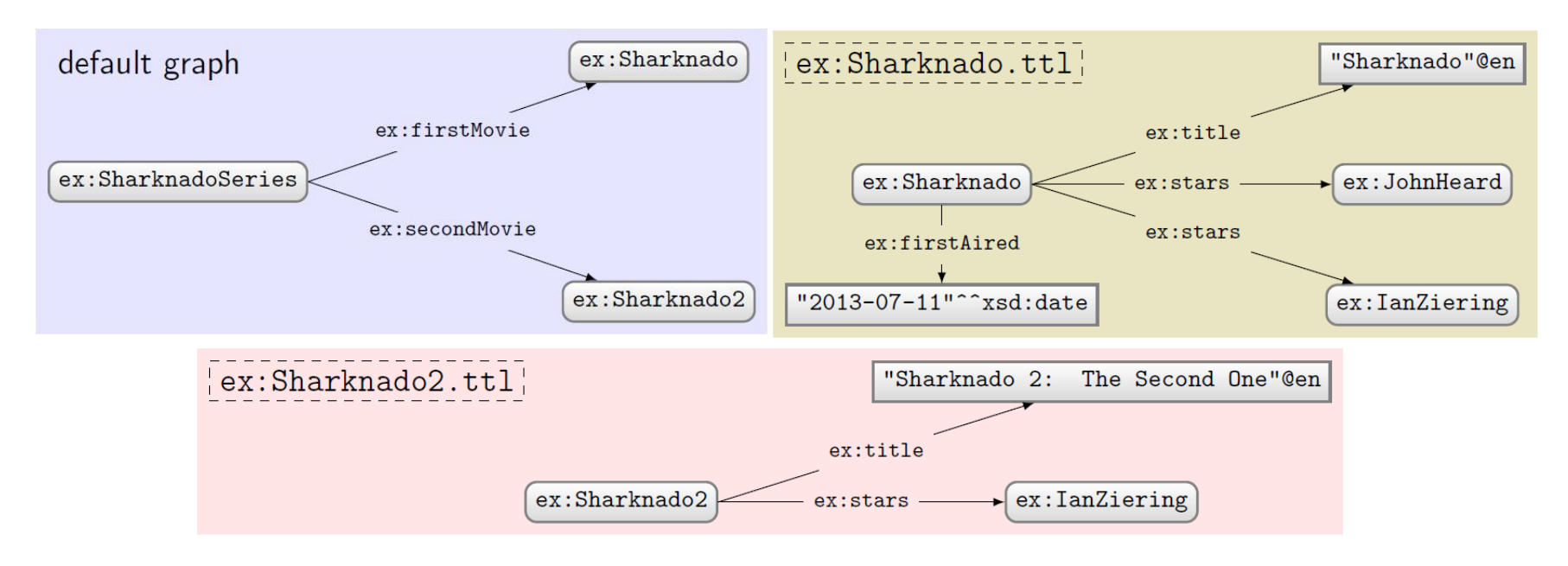

Query:

PREFIX ex: <http://ex.org/voc#> SELECT DISTINCT ?s ?g WHERE {  $GRAPH$  ?g { ?s ?p ?o } } What solutions would this query return?

### Solutions:

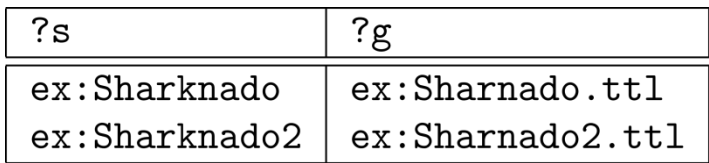

GRAPH clause only ranges over the named graphs.

## Using GRAPH with a name

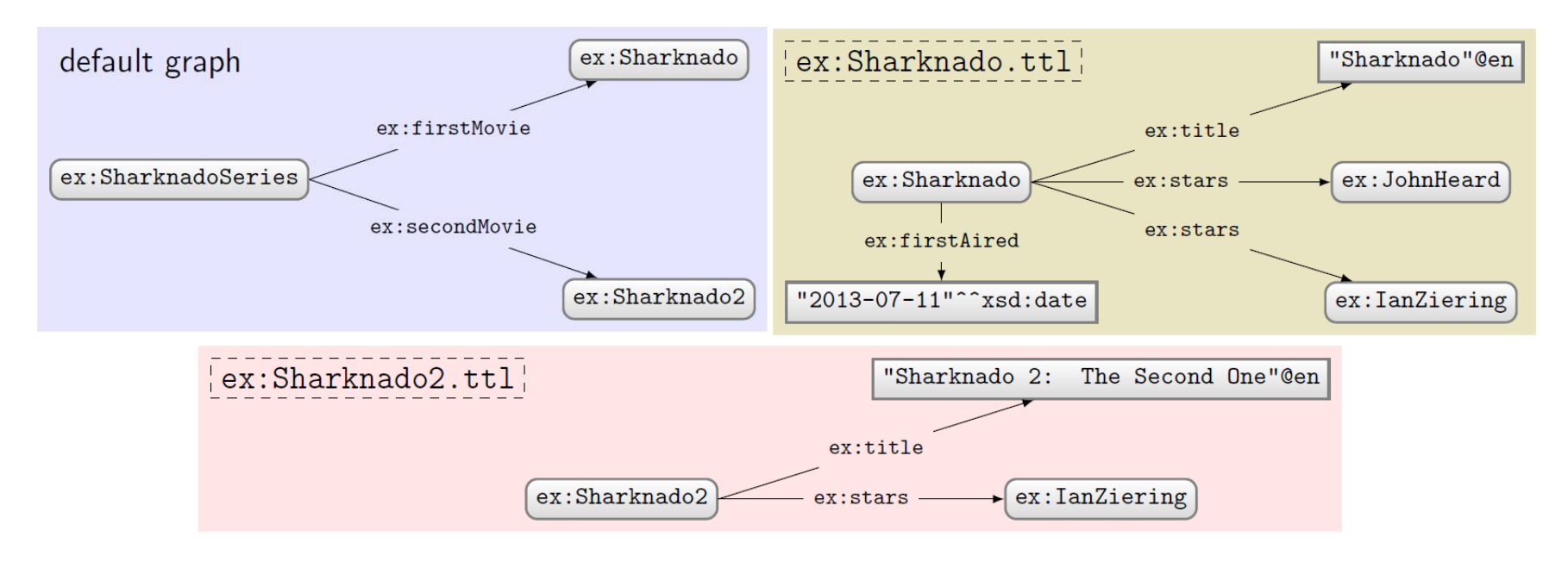

Query:

```
PREFIX ex: <http://ex.org/voc#>
SELECT DISTINCT ?s
WHERE {
 GRAPH ex:Sharknado.ttl { ?s ?p ?o }
}
```
What solutions would this query return?

### Solutions:

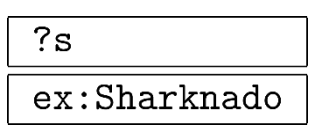

## Using GRAPH with FROM

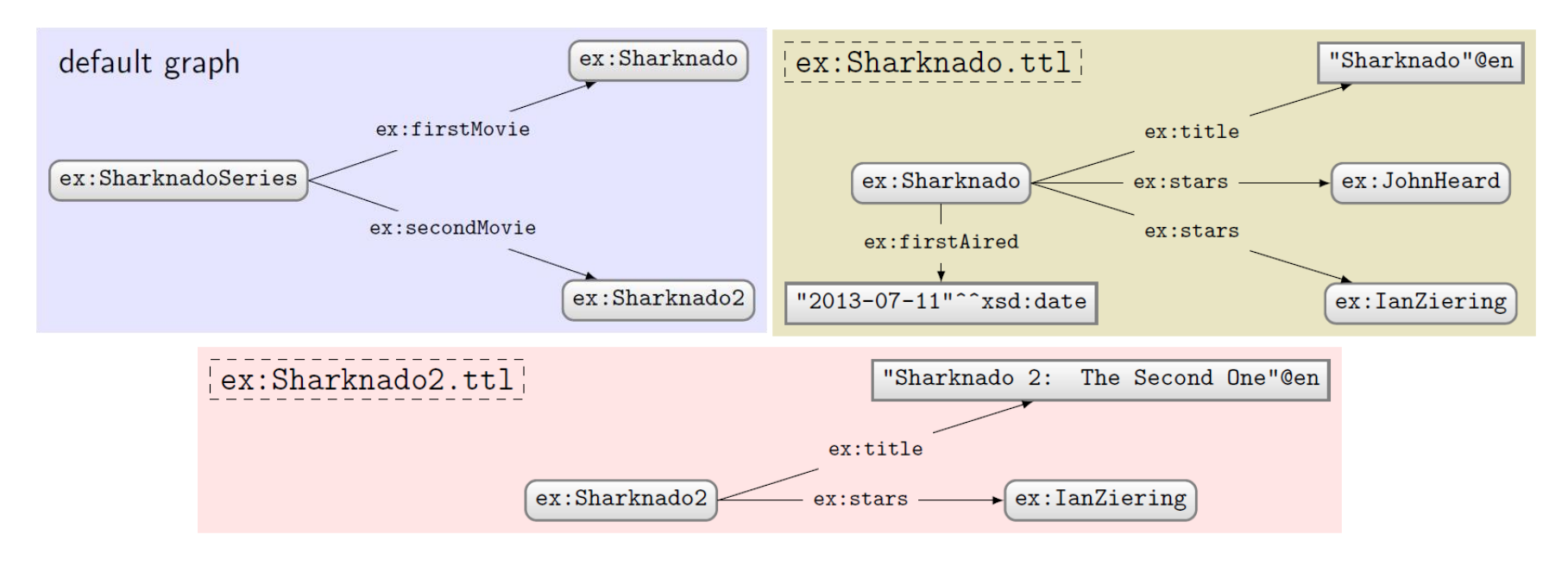

Query:

```
PREFIX ex: <http://ex.org/voc#>
FROM ex:Sharknado, ttlSELECT DISTINCT ?s ?g
WHERE {
 GRAPH ?g { ?s ?p ?o }
}
```
What solutions would this query return?

```
Solutions:
```
 $?s$  $\cdot$ g

No named graphs specified!

## Using GRAPH with FROM NAMED

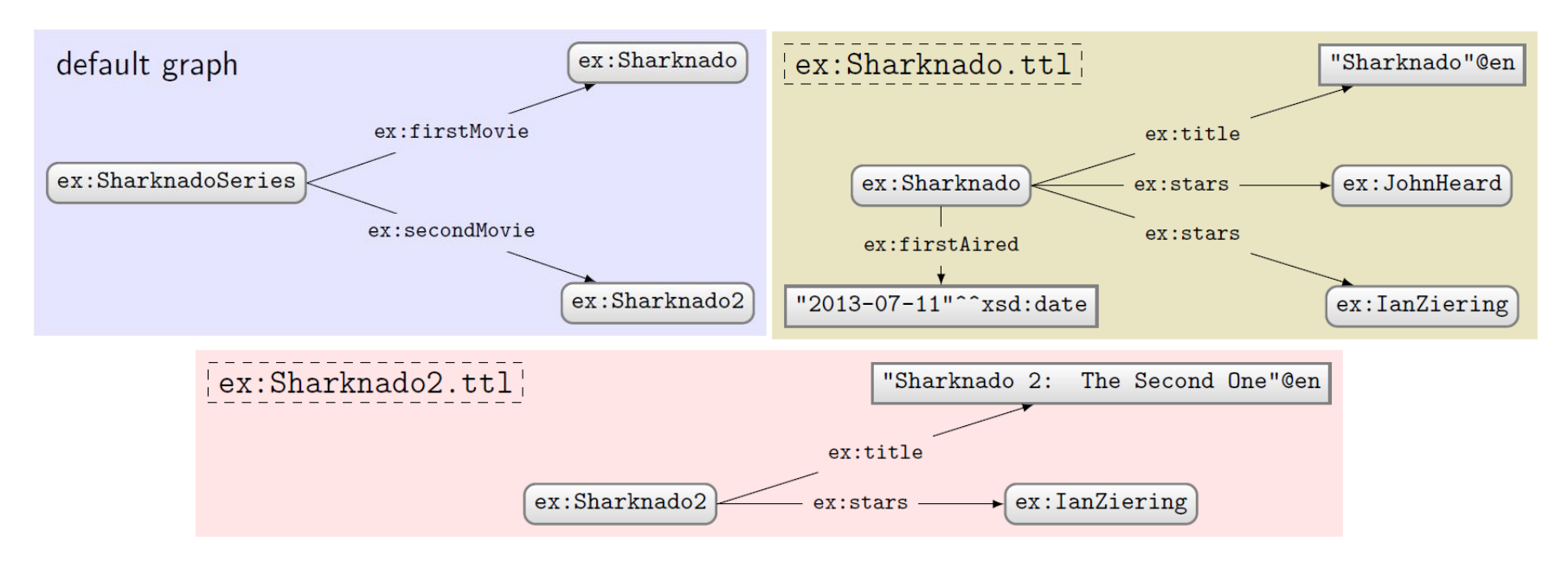

### Query:

```
PREFIX ex: <http://ex.org/voc#>
FROM NAMED ex:Sharknado, ttlSELECT DISTINCT ?s ?g
WHERE {
 GRAPH ?g { ?s ?p ?o }
}
```
What solutions would this query return?

### Solutions:

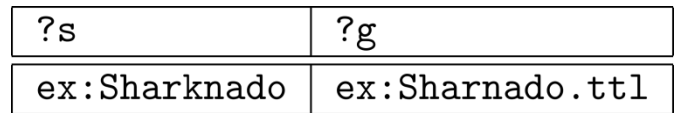

GRAPH accesses the one and only named graph

## Using GRAPH with FROM and FROM NAMED

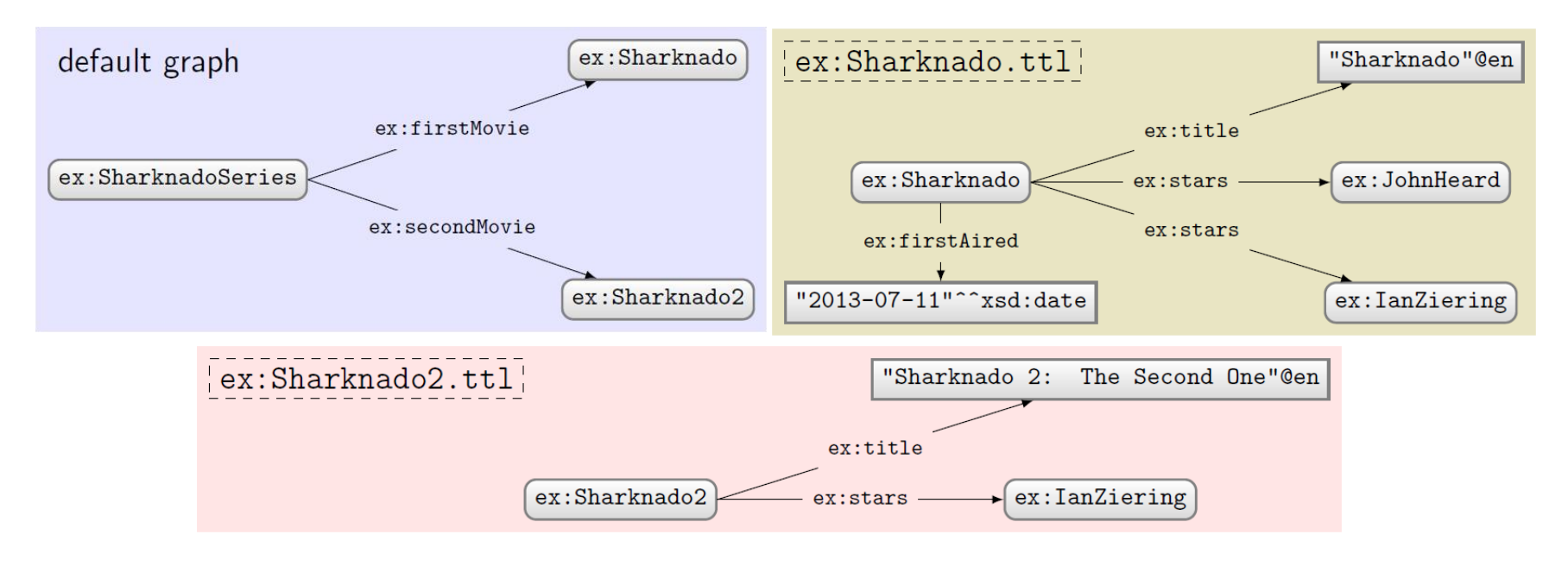

Query:

```
PREFIX ex: <http://ex.org/voc#>
FROM ex: Sharknado2.ttl
FROM NAMED ex: Sharknado.ttl
SELECT DISTINCT ?x ?q
WHERE {
 GRAPH ?g { ?s ?p ?o }
  ?x ?q ?o.}
```
What solutions would this query return?

### Solutions:

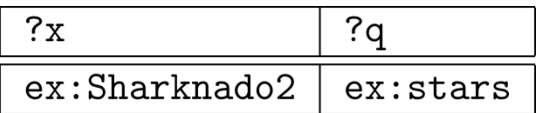

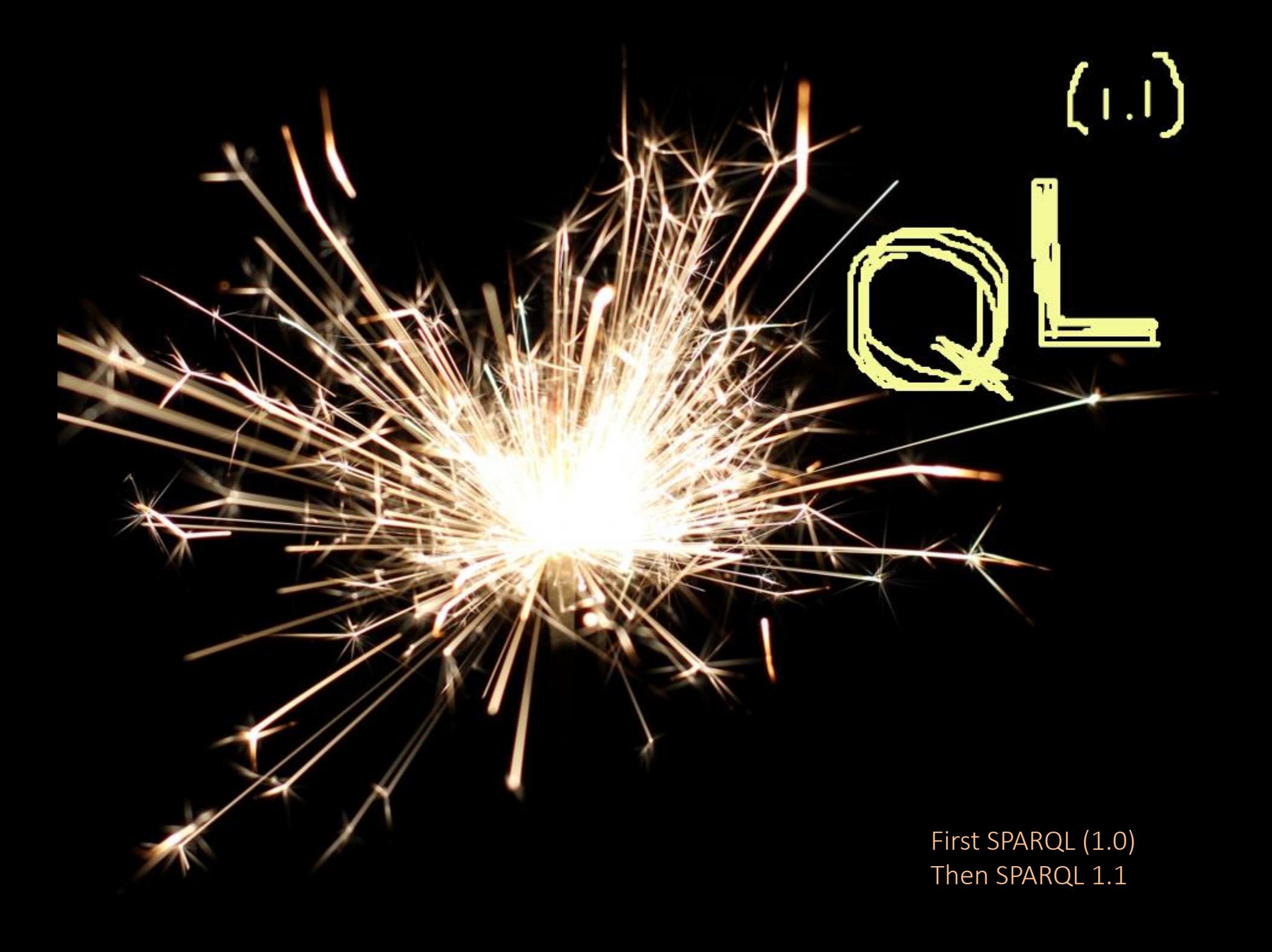

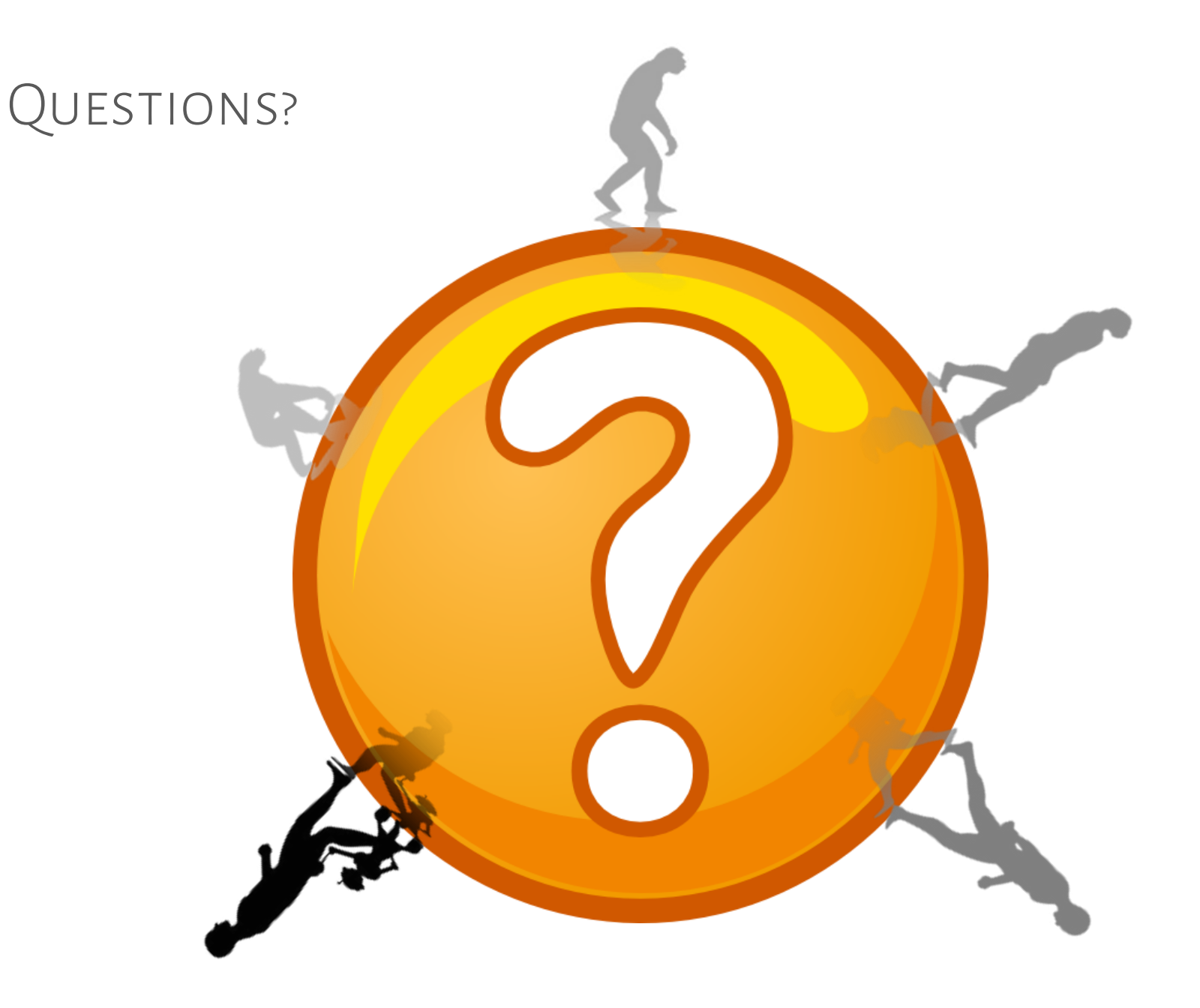